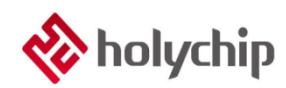

## **TL0402**

#### **8051 PROGRAM-HC-PM51-V5\_User Manual**

#### **Abstract**

#### 8051 PROGRAM HC-PM51-V5

- It adopts USB2.0 interface, plug and play
- Support JTAG (4-wire) offline burning
- Support SWD (double line) offline burning
- Support ISP offline burning
- $\blacksquare$  The chip can be encrypted
- Strict protection of customer source program
- Support machine burning
- Support offline button free automatic burning
- Support firmware upgrade
- It supports loading and saving files in \*. Hex, \*. Bin, \*. HCF

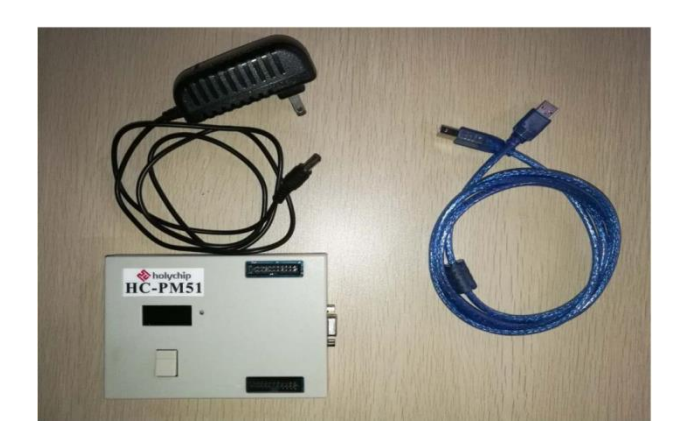

HC-PM51-V5

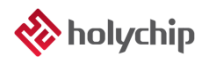

## **Contents**

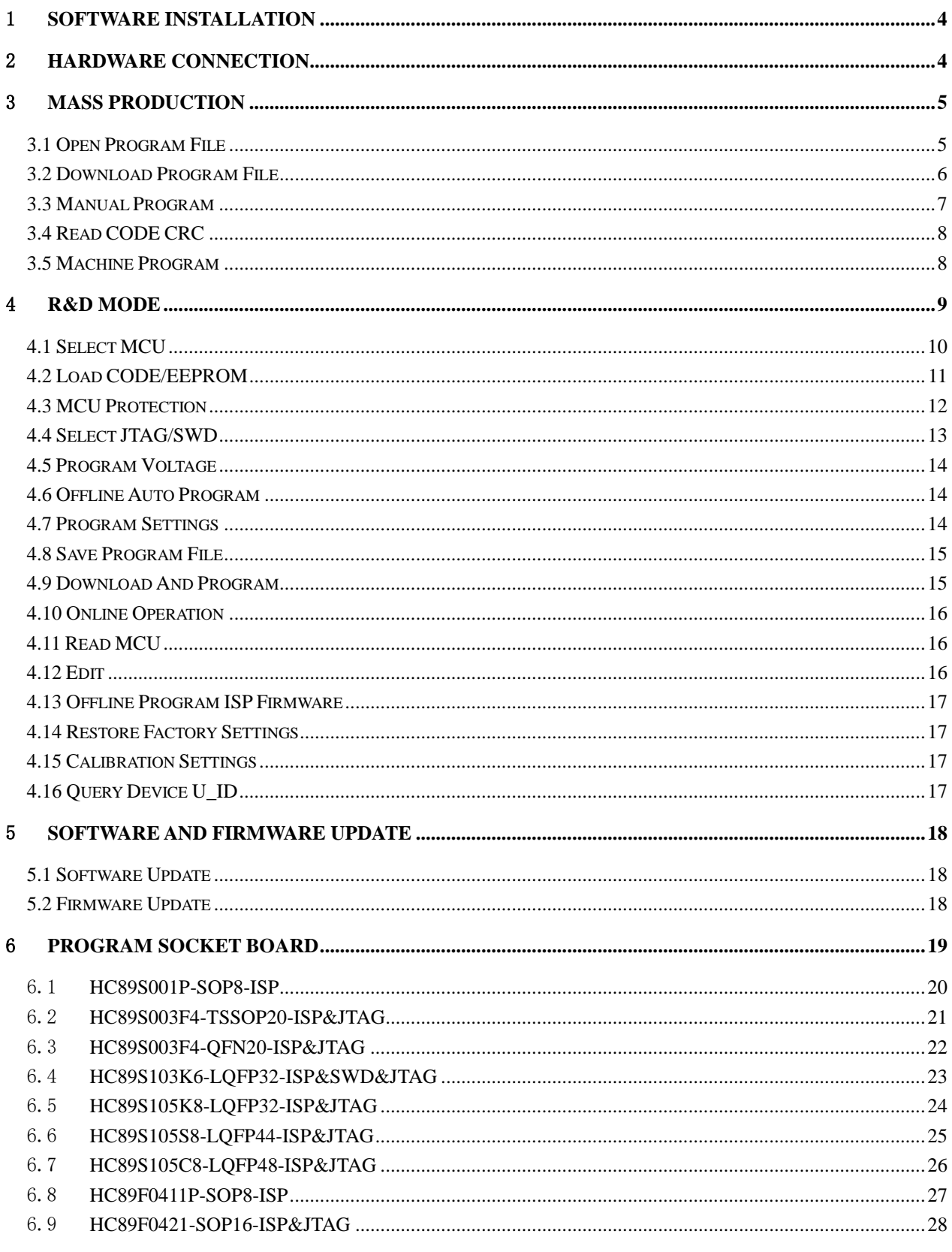

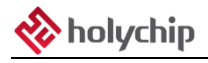

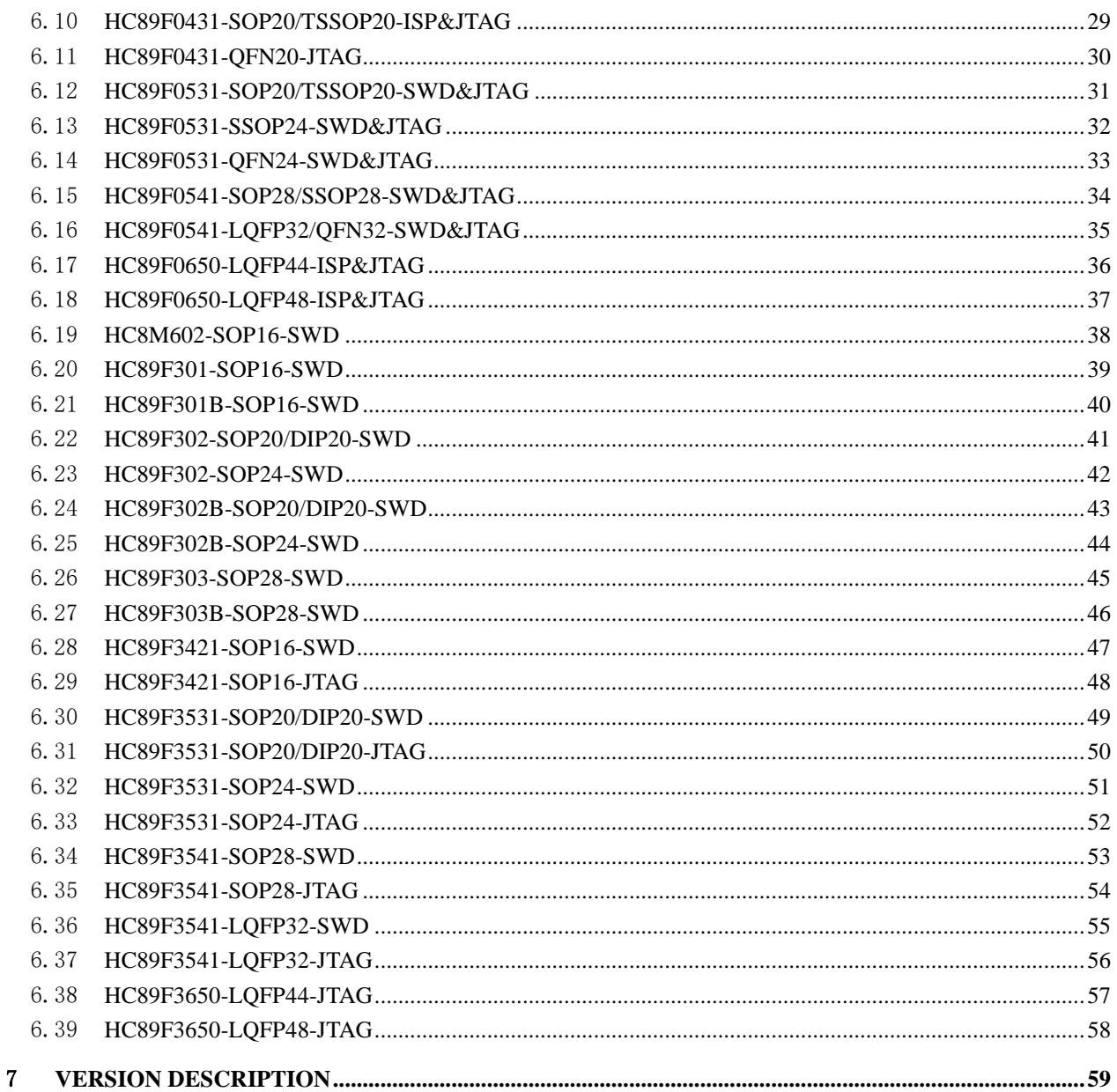

# <span id="page-3-0"></span>1 Software Installation

Please refer to 《[TL0001\\_Driver](http://www.holychip.cn/download.php?class_id=102106101) Install Manual》and《TL0401\_8051 [PROGRAM\\_HC-PM51-V5\\_I](http://www.holychip.cn/download.php?class_id=102103102)nstall Manual》。

# <span id="page-3-1"></span>2 Hardware Connection

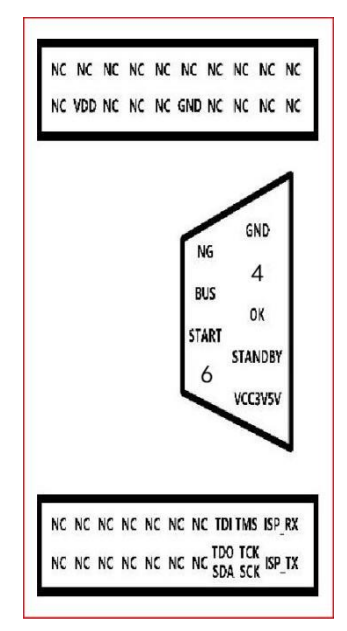

Figure 2-1 HC-PM51-V5 hardware pin diagram

Accessories: A shielded USB A-type male to USB B-type male data cable A 15V DC power adapter

JTAG simulation burn pin: VDD, GND, TCK, TDO, TMS, TDI。

SWD simulation burn pin: VDD, GND, SCK, SDA。

ISP burn pin: VDD, GND, TX, RX。

Machine pin: NG, BUS, START, GND, OK, STANDBY, VCC3V5V。

# <span id="page-4-0"></span>3 Mass Production

| Device<br>Comm Port Settings<br>00 01 02 03 04 05 06 07 08 09 0a 0b 0c 0d 0e 0f<br>Save<br>STMicroelectronics Virtual COM Port (COM9)<br>$\checkmark$<br>HC-LINK<br>$\checkmark$<br>CODE CRC: 0x0000<br><b>HC89S003F4</b><br>D<br><b>MCU</b><br>CRC: 0xA462<br>$\odot$<br><b>HC89S003F4</b><br>File Name:<br><b>HCF</b><br>CRC: 0x2DCB<br>Program Files<br>Download hcf<br>Open hcf<br>Save hcf<br><b>MCU Settings</b><br>Open Hex/Bin<br><b>MCU Protect</b><br>PM51/LINK Settings<br><b>JTAG/SWD: JTAG</b><br>FLASH SC<br>Mcu Select<br>de s<br><b>CODE</b><br><b>IAP ICP</b><br>Reset.Power<br>Off-lin Auto Pro<br>SN/ID<br>Program Limit<br><b>OPTION</b><br><b>EEPROM</b><br>PM51-V6<br>Download Settings<br>Blank<br>$\triangledown$ Verify<br>Progra<br>$\vee$ Erase<br>00<br>Clear the Single Program File<br>18.9 |              |
|----------------------------------------------------------------------------------------------------|--------------|
|                                                                                                    |              |
|                                                                                                    |              |
|                                                                                                    |              |
|                                                                                                    |              |
|                                                                                                    |              |
|                                                                                                    |              |
|                                                                                                    |              |
|                                                                                                    |              |
|                                                                                                    |              |
|                                                                                                    |              |
|                                                                                                    |              |
|                                                                                                    |              |
|                                                                                                    |              |
|                                                                                                    |              |
| 98<br>Clear All Program Files<br>Erase&Blank Settings<br>Run after Auto                                                                                                    |              |
| <b>Online Operate</b><br>Read MCU                                                                                                    |              |
| <b>OPTION</b><br>CODE<br>EEPROM<br>Blank<br>Verify<br>Erase<br>Auto                                                                                                    |              |
| Program                                                                                                    |              |
| 17:16:20 OPTION0 CRC: 0xD637<br>$\wedge$                                                                                                    |              |
| 17:16:20 OPTION1 CRC: 0x0000                                                                                                    |              |
|                                                                                                    |              |
|                                                                                                    |              |
|                                                                                                    |              |
|                                                                                                    |              |
|                                                                                                    |              |
| ******<br>**************************                                                                                                    |              |
|                                                                                                    | $\checkmark$ |

Figure 3-1 main interface of mass production mode software

#### <span id="page-4-1"></span>3.1 Open Program File

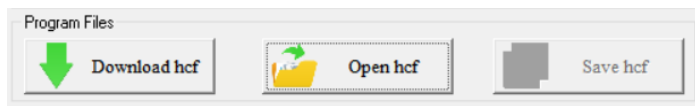

Figure 3.1-1 click "Open hcf" to load the configured burning file

| <b>&amp;</b> Open                      |                                |                  |                |                     | $\times$                |
|----------------------------------------|--------------------------------|------------------|----------------|---------------------|-------------------------|
| $\leftarrow$ $\rightarrow$<br>$\omega$ | > 我的电脑 > 桌面 > 8051             | $\checkmark$     | $\ddot{\circ}$ | $\circ$<br>搜索"8051" |                         |
| 新建文件夹<br>组织 ▼                          |                                |                  |                | <b>BE</b>           | $\blacksquare$ $\Omega$ |
| ★ 快速访问                                 | $\overline{\phantom{a}}$<br>名称 | 修改日期             |                | 类型                  | 大小                      |
| OneDrive - Persona                     | HC89S003F4.hcf                 | 2020/11/13 17:18 |                | HCF 文件              | 18                      |
| 我的电脑<br>网络<br>÷<br>$\epsilon$          |                                |                  |                |                     | $\rightarrow$           |
|                                        | File name: HC89S003F4.hcf      |                  | $\checkmark$   | Program File(*.hcf) | $\checkmark$            |
|                                        |                                |                  |                | Open                | Cancel<br>$\frac{1}{2}$ |

Figure 3.1-2 open the file dialog box, select the burning file to be loaded, and click the "open (o)" button

#### HC89S003F4

Figure 3.1-3 confirm chip model

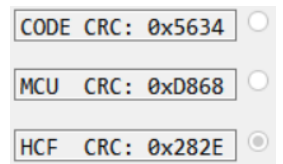

Figure 3.1-4 confirmation of code CRC, MCU CRC and HCF CRC

#### <span id="page-5-0"></span>3.2 Download Program File

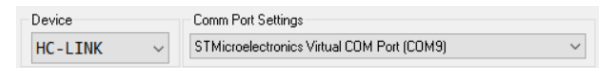

Figure 3.2-1 hc-pm51-v5 is connected to the computer through USB cable. Select "hc-pm51" to confirm the device port

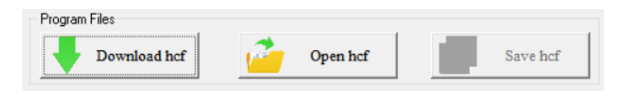

Figure 3.2-2 software main interface, click "download HCF" button to start downloading burning files

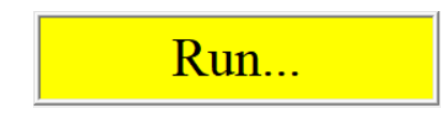

Figure 3.2-3 burning file downloading, please wait patiently

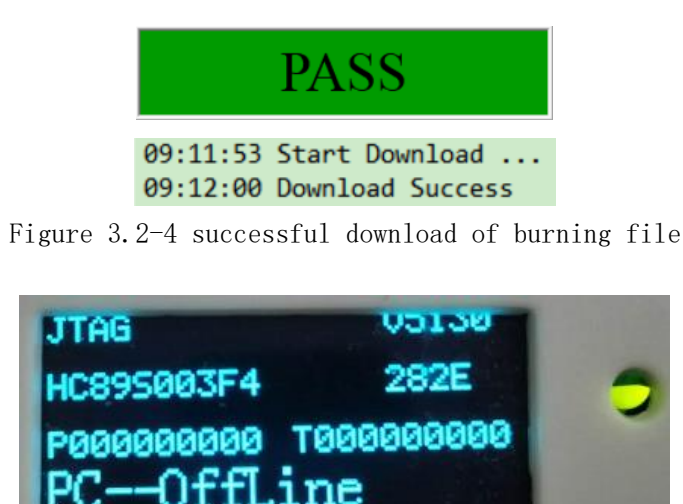

Figure 3.2-5 hc-pm51-v5 display screen confirms chip model and CRC, and LED lights up green

### <span id="page-6-0"></span>3.3 Manual Program

1. Referring to "2 hardware connection", connect hc-pm51-v5 with the burning pin of the chip through DuPont wire or directly through the burning adapter board. Please refer to "6 burning adapter board" for the description of burning adapter board.

2. Power on hc-pm51-v5 through 15V DC power adapter.

3. Press the white button on the front of hc-pm51-v5 and wait for the burning to complete.

4. the burning is successful, the LED indicator is green, the buzzer sounds, and the display screen shows "pass".

3. if the burning fails, the LED indicator is red, the buzzer sounds twice, and the display screen displays the burning error message.

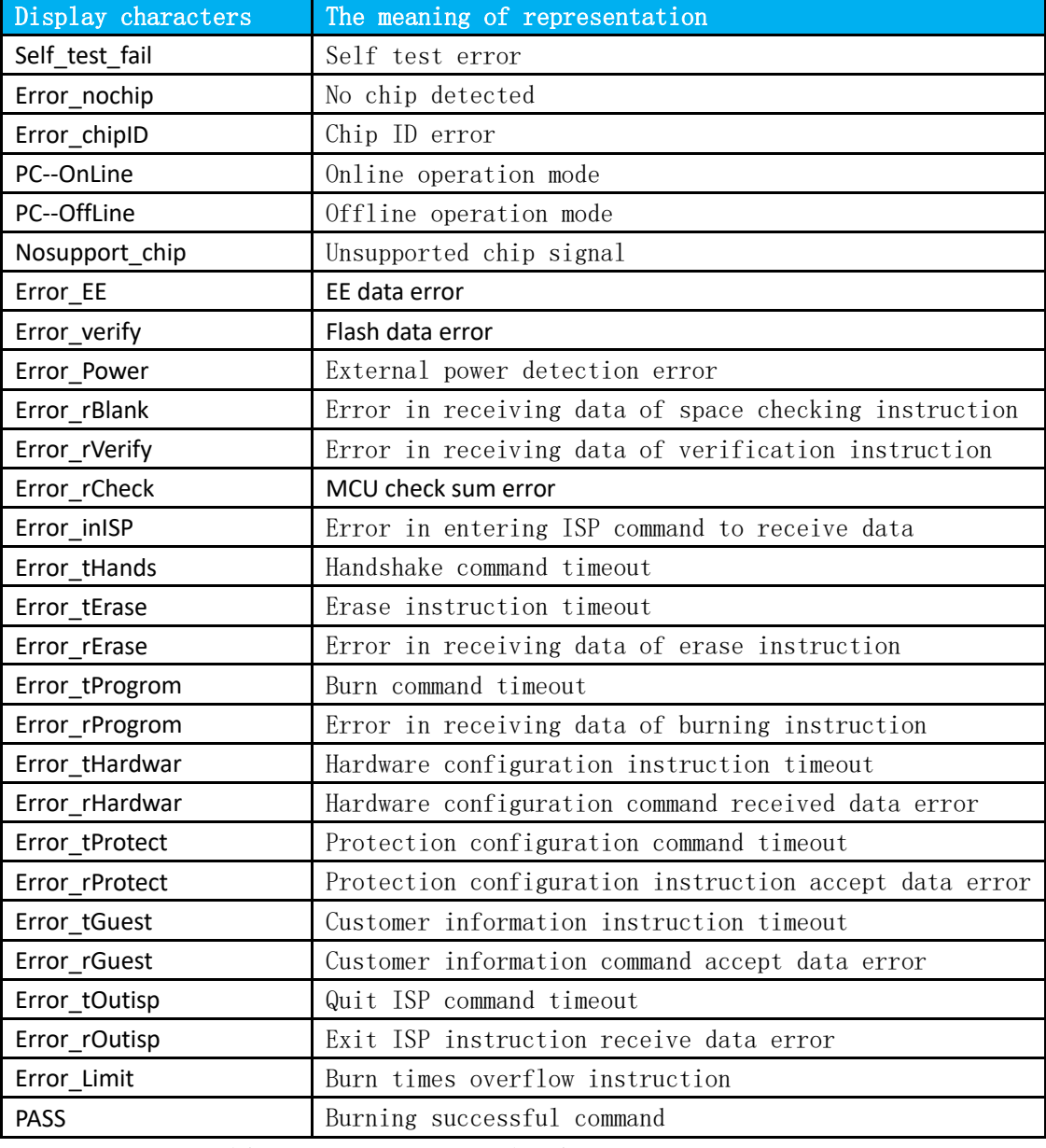

Table 3.3-1 HC-PM51-V5 display prompt information

### <span id="page-7-0"></span>3.4 Read CODE CRC

After the chip has been set with ICP read protection, it can not read the burned program code.Users can click the "option" button of "Read MCU" in the main interface.

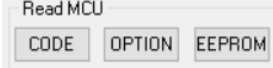

Figure 3.2-1 read chip option

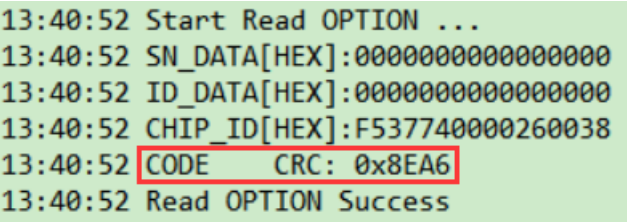

Figure 3.4-2 read chip option successfully, code CRC is 0x5634, which is consistent with code CRC in burning file

#### <span id="page-7-1"></span>3.5 Machine Program

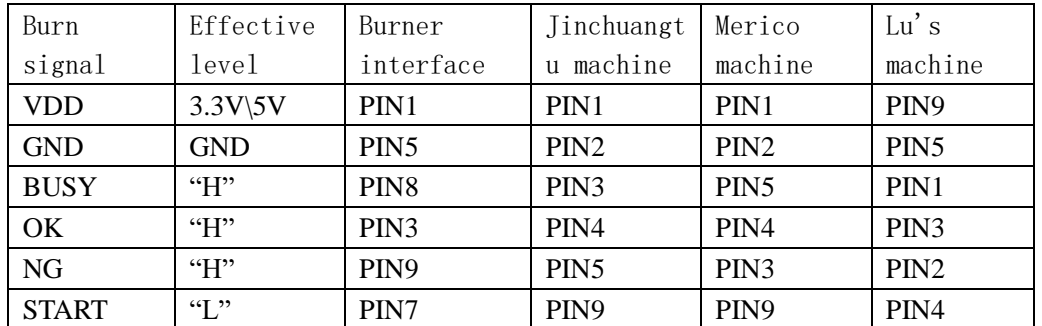

Table 3.5-1 HC-PM51-V5 common machine burning pin comparison table, other machines please refer to "2 hardware connection" machine pin diagram

# <span id="page-8-0"></span>4 R&D Mode

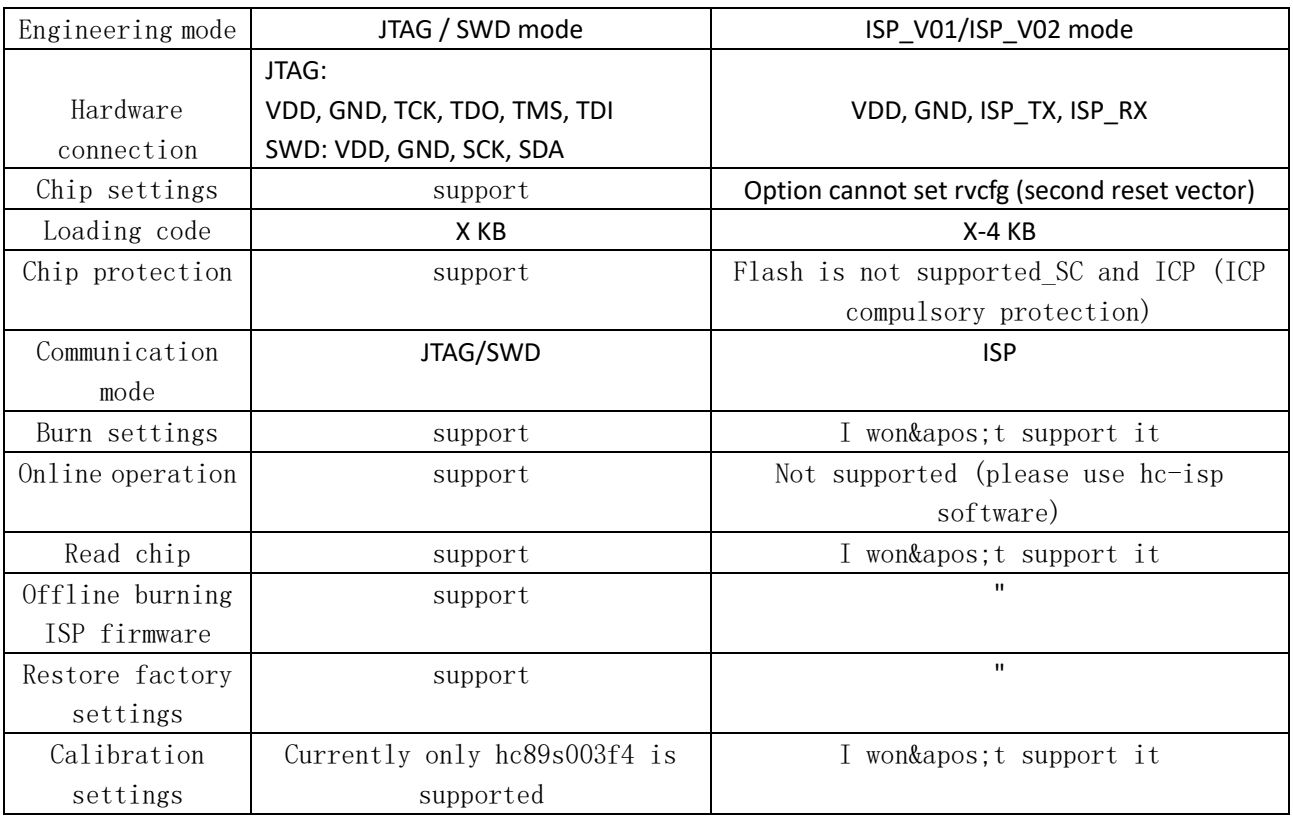

Table 4-1 JTAG / SWD mode and ISP\_V01/ISP\_Comparison table of V02 model difference

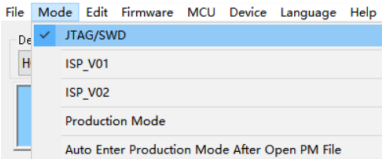

Figure 4-1 menu bar switch to JTAG / SWD mode (according to actual needs)

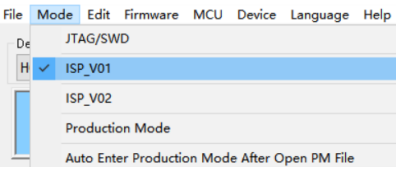

Figure 4-2 menu bar switching to ISP V01 mode (according to actual needs)

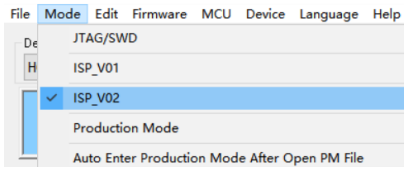

Figure 4-3 menu bar switching to ISP\_V02 mode (according to actual needs)

### <span id="page-9-0"></span>4.1 Select MCU

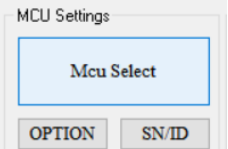

Figure 4.1-1 select MCU interface

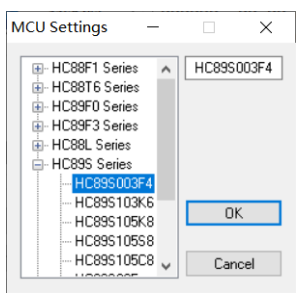

Figure 4.1-2 chip model selection dialog box, select chip model and click "OK" button to exit

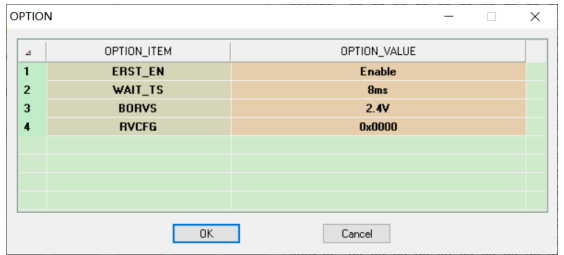

Figure 4.1-3 option settings. Please refer to the chip data manual for details

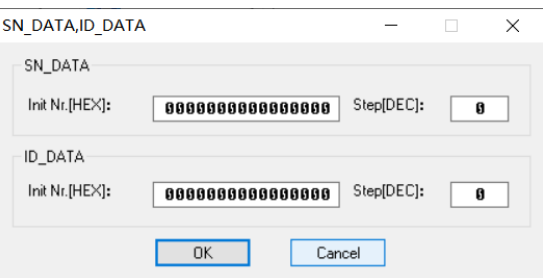

Figure 4.1-4 SN\_DATA、ID\_Please refer to the chip data manual for details

## <span id="page-10-0"></span>4.2 Load CODE/EEPROM

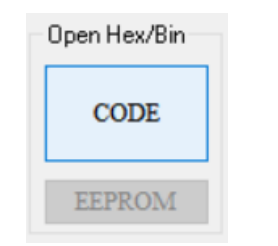

Figure 4.2-1 Load CODE/EEPROM

| <b>∜</b> Open                                    |                      |                   |              |                                    | $\times$               |
|--------------------------------------------------|----------------------|-------------------|--------------|------------------------------------|------------------------|
| $\leftarrow$ $\rightarrow$ $\circ$<br>$\uparrow$ | ■ > 我的电脑 > 桌面 > 8051 | Ō<br>$\checkmark$ | Q            | 搜索*8051*                           |                        |
| 新建文件夹<br>组织 ▼                                    |                      |                   |              | 89 ▼                               | ■ ❷                    |
| ★ 快速访问                                           | ×<br>名称              | 修改日期              |              | 类型                                 | 大小                     |
| OneDrive - Persona                               | $\Box$ Test.hex      | 2020/11/16 13:49  |              | HEX 文件                             | 34                     |
| an WPS网盘<br>国我的电脑<br>→ 网络                        |                      |                   |              |                                    |                        |
|                                                  | $\langle$            |                   |              |                                    |                        |
|                                                  | File name: Test.hex  |                   | $\checkmark$ | Hex/Bin Files(".hex;".bin)<br>Open | $\checkmark$<br>Cancel |

Figure 4.2-2 file open dialog box, select the target \*. Hex file generated by keil software

| 4                       | Page         | Address       |                         |
|-------------------------|--------------|---------------|-------------------------|
| $\mathbf n$             | $00 - 11$    | 0x0000-0x2FFF | v                       |
| $\mathbf{1}$            | nn           | 0x0000-0x03FF |                         |
| $\overline{2}$          | n1           | 0x0400-0x07FF |                         |
| $\overline{\mathbf{3}}$ | $\mathbf{n}$ | 0x0800-0x0BFF |                         |
| $\overline{\mathbf{A}}$ | 03           | 0x0C00-0x0FFF | $\overline{\mathbf{v}}$ |
| 5                       | 04           | 0x1000-0x13FF | ت                       |
| 6                       | 05           | 0x1400-0x17FF | ⊽                       |
| $\overline{\mathbf{z}}$ | <b>OB</b>    | 0x1800-0x1BFF | ⊽                       |
| 8                       | 07           | 0x1C00-0x1FFF | ज                       |
| 9                       | 08           | 0x2000-0x23FF | ⊽                       |
| 10                      | 09           | 0x2400-0x27FF | ज                       |
| 11                      | 10           | 0x2800-0x2BFF | ज                       |
| 12                      | 11           | 0x2C00-0x2FFF |                         |
|                         |              |               |                         |
|                         |              |               |                         |
|                         |              |               |                         |
|                         |              |               |                         |

Figure 4.2-3 select which address codes to load (without special requirements, it is recommended not to modify this configuration, all codes are loaded by default)

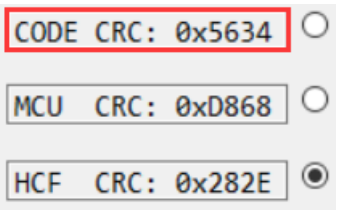

Figure 4.2-4 CRC window to confirm whether "code CRC" is consistent with code CRC in keil software output window

### <span id="page-11-0"></span>4.3 MCU Protection

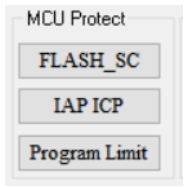

Figure 4.3-1 chip protection interface

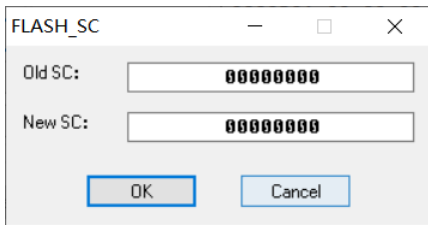

Figure 4.3-2 flash\_SC configuration dialog box, hexadecimal input, please refer to the chip data manual for details

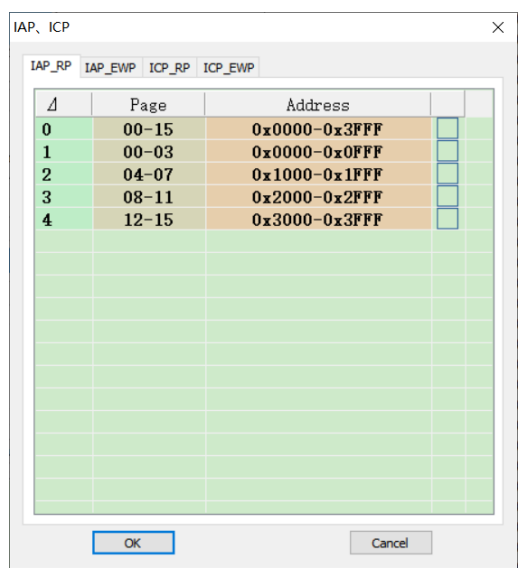

Figure 4.3-3 IAP and ICP configuration dialog box, please refer to chip data manual for details

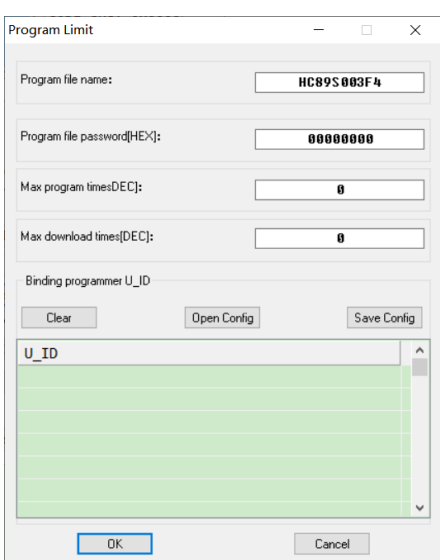

Figure 4.3-4 "burn limit" setting

"Burning file name":

After the burning file is downloaded to the burner, the project file name displayed on the burner display screen.

"Burn file anti change password [hex]":

Hc-pm51 software will switch to the mass production mode after loading the burning file. This mode does not allow customers to modify the configuration. It needs to switch to JTAG / SWD / ISP mode to modify. This password needs to be verified when switching mode. Hex means hexadecimal.

"Chip burn limit [Dec]":

The maximum number of times to burn a chip is Dec, and 0 is no limit.

"File download limit"

The maximum allowable number of times to download the burners for burning files is Dec, and 0 means that the downloading times are not limited.

"Binding device u\_ID":

Burning files are only allowed to be downloaded to these burners in the list.You can query the device u through the "device" menu bar\_ID".

#### <span id="page-12-0"></span>4.4 Select JTAG/SWD

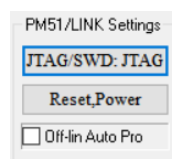

Figure 4.4-1 pm51 / link setting, JTAG / SWD communication mode selection button

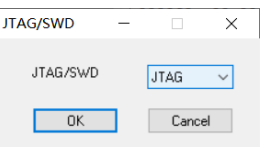

Figure 4.4-2 JTAG / SWD communication mode selection dialog box

#### <span id="page-13-0"></span>4.5 Program Voltage

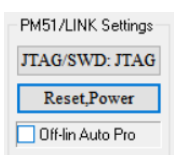

Figure 4.5-1 pm51 / link setting, reset and power setting buttons

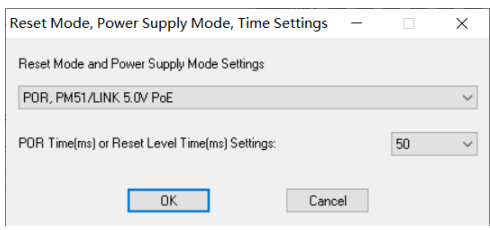

Figure 4.5-2 dialog box of reset mode, power supply mode selection, power down time / reset level duration (MS)

If there is a large capacitance on the board, please adjust the power down time / reset level duration (MS) according to figure 4.5-2

#### <span id="page-13-1"></span>4.6 Offline Auto Program

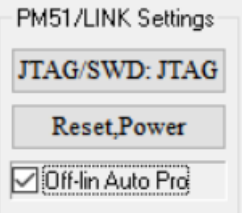

Figure 4.6-1 setting of offline burning. When the chip is connected with the burner, it will be automatically burned. There is no need to press the key, so it is easy to operate If there is a large capacitance on the board, please adjust the power down time / reset level duration (MS) according to figure 4.5-2

#### <span id="page-13-2"></span>4.7 Program Settings

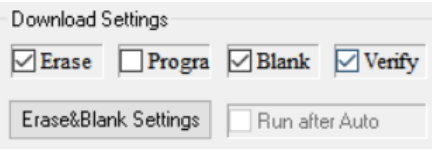

Figure 4.7-1 burning settings Configure whether to "erase", "burn" and "verify" Erase can be set to "full erase" or "erase by page" Power on after automatic operation: use hc-link-v4, click the "auto" button, and power on the chip after successful online burning

[www.holychip.cn](file:///H:/在使用/文档更新/www.holychip.cn) **14** / **59**

| 4                       | Page      | Address       |                         |
|-------------------------|-----------|---------------|-------------------------|
| $\bf{0}$                | $00 - 15$ | 0x0000-0x3FFF | v                       |
| 1                       | 00        | 0x0000-0x03FF |                         |
| $\overline{2}$          | 01        | 0x0400-0x07FF | ⊽                       |
| 3                       | 02        | 0x0800-0x0BFF | v                       |
| $\overline{\mathbf{A}}$ | 03        | 0x0C00-0x0FFF | ⊽                       |
| 5                       | 04        | 0x1000-0x13FF | $\overline{\mathbf{v}}$ |
| 6                       | 05        | 0x1400-0x17FF | ⊽                       |
| 7                       | <b>O6</b> | 0x1800-0x1BFF | ⊽                       |
| 8                       | 07        | 0x1C00-0x1FFF | $\overline{\mathbf{v}}$ |
| 9                       | 08        | 0x2000-0x23FF | ⊽                       |
| 10                      | 09        | 0x2400-0x27FF | ⊽                       |
| 11                      | 10        | 0x2800-0x2BFF | ⊽                       |
| 12                      | 11        | 0x2C00-0x2FFF | ⊽                       |
| 13                      | 12        | 0x3000-0x33FF | ⊽                       |
| 14                      | 13        | 0x3400-0x37FF | ⊽                       |
| 15                      | 14        | 0x3800-0x3BFF | ⊽                       |
| 16                      | 15        | 0x3C00-0x3FFF | ᢦ                       |

Figure 4.7-2 setting of erasing blank page

#### <span id="page-14-0"></span>4.8 Save Program File

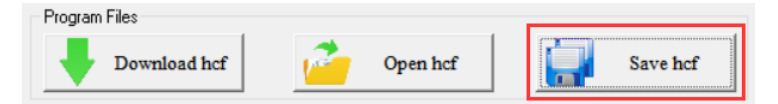

Figure 4.8-1 "save HCF" button in main interface

| Save As                 |                                   |              |   |            |        | $\times$     |
|-------------------------|-----------------------------------|--------------|---|------------|--------|--------------|
|                         | ← → → ↑ → 我的电脑 → 桌面 → 8051        | $\checkmark$ | ී | Q 搜索"8051" |        |              |
|                         | File name: HC89S003F4.hcf         |              |   |            |        | $\vee$       |
|                         | Save as type: Program File(*.hcf) |              |   |            |        | $\checkmark$ |
| $\times$ Browse Folders |                                   |              |   | Save       | Cancel | ä,           |

Figure 4.8-2 save file dialog box, select the save path and click the "save (s)" button to save the burned file to the local disk

### <span id="page-14-1"></span>4.9 Download And Program

Please refer to "3.2 download burning file", "3.3 manual burning", "3.4 read code CRC", "3.5 machine burning".

## <span id="page-15-0"></span>4.10 Online Operation

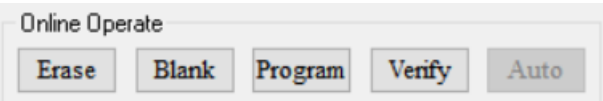

<span id="page-15-1"></span>Figure 4.10-1 online operation, single operation of erasing, checking, burning and verifying

### 4.11 Read MCU

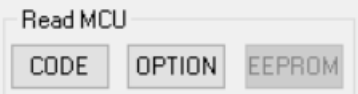

Figure 4.11-1 reads the chip code, option and EEPROM. After the chip is set with read protection, the read code data window displays all 0

#### <span id="page-15-2"></span>4.12 Edit

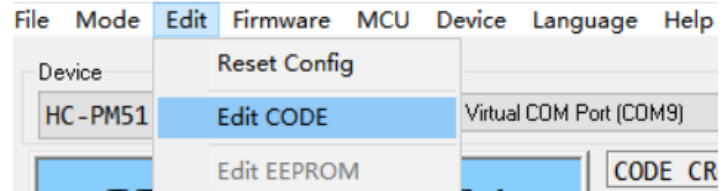

Figure 4.12 - 1 restore the default configuration, edit code and edit EEPROM

| <b>Edit Data</b> |           |                         |      |           |            |                |     |           |              |          |          |             |     |     |              |           |   | $\times$          |
|------------------|-----------|-------------------------|------|-----------|------------|----------------|-----|-----------|--------------|----------|----------|-------------|-----|-----|--------------|-----------|---|-------------------|
| 000000h :        | 66        | $\overline{\mathbf{H}}$ | 66   | 55        | 515        | ពព             | ពព  | ពព        | 5151         | ពព       | 515      | ពព          | ពព  | 515 | ពព           | <b>00</b> | ۸ | Set Random Data   |
| 000010h:         | ពព        | <b>SISI</b>             |      | 515       | ពព         | ពព             | 515 | ពព        | 51 61        | <b>A</b> | ពព       | ពព          | 88  | ពព  | ពព           | <b>00</b> |   |                   |
| 000020h:         | 90        | ពព                      |      | ពព        |            | 66             | G G | я<br>A    | ពព           | ពព       | ពព       | ពព          | 90  | ពព  | ទទ           | 99        |   |                   |
| 000030h:         | 55        | 99                      | 66   | 515       | 66         | ពព             | 66  | ពព        | 55           | ពព       | 515      | 55          | 55  | 515 | 66           | <b>00</b> |   | Set 0x00          |
| 000040h:         | ពព        | ពព                      |      | ពព        | ពព         | ពព             | 515 | ពព        | 515          | ពព       | ពព       | ពព          | ពព  | ពព  | ពព           | 55        |   |                   |
| 000050h:         | 90        | ពព                      |      | <b>GB</b> | ពព         | ពព             | ពព  | A<br>я    |              | ពព       | <b>A</b> | ពព          | 99  | ពព  | 99           | 86        |   |                   |
| 000060h:         | <b>00</b> | 515                     | 66   | 月月        | 515        | 515            | 55  | 55        | ពព           | 00       | 515      | ពព          | 88  | 515 | 99           | <b>00</b> |   | Set 0xFF          |
| 000070h:         | ពព        | <b>SISI</b>             | ពព   | 66        | ពព         | ពព             | 88  | ពព        | ពព           | 99       | ពព       | ពព          | ពព  | ពព  | ពព           | 80        |   |                   |
| 000080h:         | 96        | 66                      | ពព   | <b>GB</b> | ពព         | G G            | ពព  | ពព        | 3151         | ពព       | <b>A</b> | ß6          | 90  | 90  | 90           | 86        |   |                   |
| 000090h:         | 515       | 66                      | ពព   | ពព        | ពព         | 66             | ពព  | ពព        | 55           | 00       | ពព       | 515         | 515 | 515 | 515          | ពព        |   |                   |
| 0000A0h :        | 88        | ពព                      |      | 66        | ពព         | ពព             | ពព  | ពព        | ពព           | ពព       | ពព       | ពព          | ពព  | ពព  | ពព           | 80        |   | Set 0x55          |
| 0000B0h:         | 66        | ពព                      |      | ពព        | ពព         | 515            | ពព  | ពព        | ពព           | ពព       | ពព       | ពព          | 90  | 90  | ពព           | 55        |   |                   |
| 0000C0h :        | <b>00</b> | ពព                      | 6151 | 515       | ពព         | ពព             | ពព  | ពព        | ពព           | 515      | ពព       | ពព          | 515 | 515 | <b>GI 51</b> | <b>00</b> |   |                   |
| 00000 Oh :       | ពព        | ពព                      | ទទ   | ពព        | ពព         | 88             | ពព  | ពព        | ពព           | ពព       | ពព       | ពព          | ពព  | ពព  | ពព           | <b>00</b> |   | Set 0xAA          |
| 0000E0h:         | 66        | 66                      | 66   | 66        | ពព         | 515            | 96  | <b>AB</b> | 66           | 96       | ពព       | 66          | 96  | 90  | 66           | 55        |   |                   |
| 0000F0h:         | 515       | ពព                      | ពព   | 6151      | <b>G G</b> | 5151           | ពព  | 5151      | 5151         | ពព       | ពព       | 66          | ពព  | ពព  | ពព           | ពព        |   |                   |
| 000100h:         | ពព        | ពព                      |      | ពព        | ពព         | ពព             | ពព  | ពព        | ពព           | ពព       | ពព       | ពព          | ពព  | ពព  | ពព           | 80        |   | Set 0x55AA        |
| 000110h:         | 66        | 5151                    | ពព   | 66        | ពព         | 66             | 55  | 96        | 90           | 55       | ពព       | 66          | 66  | 66  | 66           | 00        |   |                   |
| 000120h:         | ពព        | ពព                      |      | 月月        | ពព         | 96             | ពព  | ពព        | ß6           | ពព       | ពព       | <u> អ អ</u> | ពព  | ពព  | 515          | <b>00</b> |   |                   |
| 000130h:         | 86        | ពព                      | 3151 | ពព        | ពព         | 33             | ពព  | ពព        | ពព           | 99       | ពព       | ពព          | 99  | ពព  | 99           | 86        |   | Set 0x4A55        |
| 000140h:         | 66        | 66                      | ពព   | 66        | ពព         | 5151           | 66  | ពព        | 515          | 55       | ពព       | ពព          | 55  | 66  | 55           | ពព        |   |                   |
| 000150h:         | 88        | ពព                      | អ អ  | 月月        | ពព         | 5151           | ពព  | ពព        | <b>SI 51</b> | 6161     | ពព       | ពព          | ពព  | ពព  | ពព           | <b>00</b> |   |                   |
| 000160h:         | ពព        | ពព                      | 36   | ពព        | <b>GIG</b> | 9 <sub>9</sub> | 515 | ពព        | ពព           | ពព       | ពព       | ពព          | 88  | ពព  | ពព           | <b>00</b> |   |                   |
| 000170h:         | 66        | 515                     | ពព   | 66        | ពព         | 515            | 55  | ពព        | 66           | 55       | 55       | 55          | 55  | 55  | 55           | 00        |   | Set Diagonal 0x55 |
| 000180h:         | 00        | ពព                      |      | ពព        | ពព         | 616            | 66  | A<br>n    | <u> អ អ</u>  | ពព       | 66       | ពព          | ពព  | 66  | ពព           | 80        |   |                   |
| 000190h:         | 66        | 90                      | 66   | 90        | ពព         | 96             | 96  | ពព        | 96           | 88       | 616      | 90          | 90  | 86  | <b>00</b>    | ព្វព្រ    |   |                   |
| 0001A0h:         | 00        | 00                      | 80   | 99        | 99         | 00             | 99  | 99        | 88           | 86       | 86       | 86          | 00  | 99  | 00           | <b>00</b> |   | Set Diagonal 0x4A |

Figure 4.12-2 edit data dialog box, the data in the black window can be modified directly, and copy and paste operations are supported

### <span id="page-16-0"></span>4.13 Offline Program ISP Firmware

| File                      |              | Mode Edit Firmware MCU Device Language Help |
|---------------------------|--------------|---------------------------------------------|
| Device                    | Comm         | Offline Program ISP Firmware                |
| $HC-PMS1$<br>$\checkmark$ | <b>STMid</b> | <b>Factory Reset</b>                        |
|                           |              | Calibration                                 |

Figure 4.13-1 check this configuration when offline burning ISP firmware

#### <span id="page-16-1"></span>4.14 Restore Factory Settings

| File |                |              |       |                      |             | Mode Edit Firmware MCU Device Language Help |  |  |  |  |
|------|----------------|--------------|-------|----------------------|-------------|---------------------------------------------|--|--|--|--|
|      | Device         |              | Comm  |                      |             | Offline Program ISP Firmware                |  |  |  |  |
|      | <b>HC-PM51</b> | $\checkmark$ | STMic | <b>Factory Reset</b> |             |                                             |  |  |  |  |
|      |                |              |       |                      | Calibration |                                             |  |  |  |  |

Figure 4.14-1 restore factory settings

Only "full erase" can be selected for erasing, which is applicable to the following two situations:

1. When the chip burning ISP firmware offline wants to use JTAG / SWD burning port again

2. Forget flash\_SC, when you want to burn again

#### <span id="page-16-2"></span>4.15 Calibration Settings

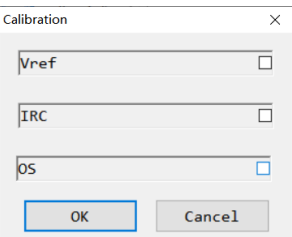

Figure 4.15-1 calibration settings dialog box

#### <span id="page-16-3"></span>4.16 Query Device U\_ID

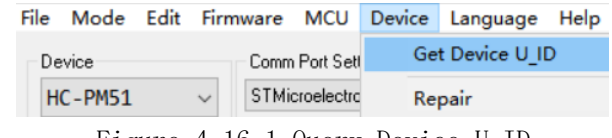

Figure 4.16-1 Query Device U\_ID

#### 14:46:59 U ID: 56 FF 71 06 66 72 54 53 59 38 22 87

Figure 4.16-2 Query Device U\_ID

## <span id="page-17-0"></span>5 Software And Firmware Update

#### <span id="page-17-1"></span>5.1 Software Update

Each time the upper computer software is opened, it will automatically connect to the Xinsheng official website. If the official website software is updated, the upper computer software will automatically pop up the software update prompt window, and the user can go to the Xinsheng official website (http://www.holychip.cn) Download the latest software.

#### <span id="page-17-2"></span>5.2 Firmware Update

When downloading burning files in 3.2, the upper computer software will automatically check whether the firmware of the lower computer is the latest version. If the firmware does not match, the upper computer software will prompt the user to update the firmware.

Before firmware update, please connect the USB of hc-pm51-v5 to the computer. Refer to figure 3.2-1 to check whether the device port is correctly selected.

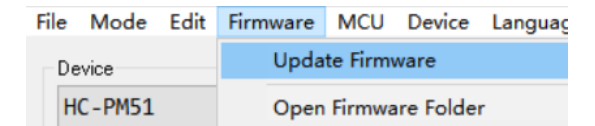

Figure 5-1 menu bar "firmware", "update firmware"

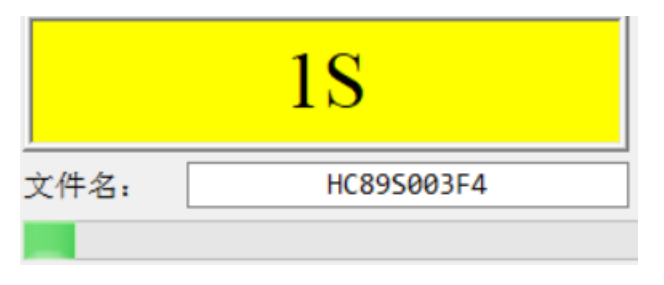

Figure 5-2 firmware update, running

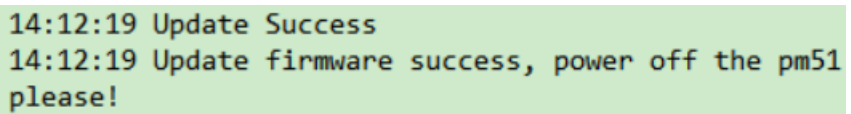

Figure 5-3 firmware update is successful. Please wait patiently for hc-pm51-v5 hardware reset, and the burner firmware is updated successfully after the buzzer "drops"

## <span id="page-18-0"></span>6 Program Socket Board

1. The red wire in the wiring diagram indicates that the user needs to connect the two pins of the red wire with a 0 ohm resistor.

2. Users can also weld all the pins on the adapter board with a row of pins, and use the jumper cap to short circuit according to the schematic diagram when burning different models.

Users can use this burning adapter board to connect the burners to chips with any pin position.

When using, please insert the double row female socket on the adapter board into the adapter of the burner (pay attention to the direction of the concave and convex port), and insert the chip socket adapter into the 48pin locking seat on the adapter board.

The mapping principle and schematic diagram of adapter board pin position are as follows:

The p1-p48 pins of the locking seat are respectively connected with the pins 1-48 screen printed on the adapter plate.For example: P1 pin of locking base is connected with three pins with screen printing of 1, p2-p48 and pins with screen printing of 2-48, and so on.

VDD, GND, TCK, TMS, TDI, TDO, TX and Rx on the adapter board are respectively connected with VDD, GND, TCK / sck, TMS, TDI, TDO / SDA, TX and Rx on the burner.

The TDI  $/$  TX and TDO  $/$  RX pins on the adapter board can be connected to the corresponding TDI, TX, TDO and Rx pins on the burner according to the JTAG / ISP dual channel code pulling switch.For example: when the switch is pulled to JTAG, the TDI / TX pin on the adapter board is connected with the TDI pin on the burner, and the TDO / RX pin on the adapter board is connected with the TDO on the burner; when the switch is pulled out to ISP, the TDI / TX pin on the adapter board is connected with the TDI pin on the burner, and the TDO / RX pin on the adapter board is connected with the TDO pin on the burner.

| VDD                 |                |                   | <b>GATES PLOTE</b><br><b><i>MAIL BASH</i></b> |                | <b>TELECT</b><br><b>FRUIT</b> |                              |                  |               | EP1             | P48             |               | $48-$           |               | THEO<br><b>CRASH</b>  |    | <b>TOV CMD</b> |    | <b>VDD</b> |
|---------------------|----------------|-------------------|-----------------------------------------------|----------------|-------------------------------|------------------------------|------------------|---------------|-----------------|-----------------|---------------|-----------------|---------------|-----------------------|----|----------------|----|------------|
| VDD                 | $\overline{2}$ |                   | <b>UAIL SECON</b>                             |                | <b>ENVIRON</b>                |                              | $\Omega$         |               | P2              | <b>P47</b>      |               |                 |               | THO<br><b>REMARKS</b> |    | <b>TOV CMD</b> |    | VDD        |
| VDD                 | 3              | <b>GND</b>        | <b>TCK</b>                                    | 3              |                               | <b>TMSTOL/TX</b>             | 3                | TDO/RI        | P <sub>3</sub>  | P46             | TDO/RT        | 46              | TDI/TX        | <b>TMS</b>            | 46 | <b>TCK GND</b> | 46 | VDD        |
| VDD                 | $\overline{4}$ | <b>GND</b>        | TCK                                           | $\overline{4}$ | <b>TMS TOL/TH</b>             |                              | $\overline{4}$   | TDO/RX        | P <sub>4</sub>  | <b>P45</b>      | 100/33        | 45              | TDI/TK        | <b>TMS</b>            | 45 | <b>TCK GND</b> | 45 | <b>VDD</b> |
| VDD                 | 5              | <b>GND</b>        | <b>TCK</b>                                    | 5              | <b>TMS</b> TOL/TX             |                              | 5                | TDO/RT        | P <sub>5</sub>  | <b>P44</b>      | TDO/BX        | 44 <sup>1</sup> | TB1/TX        | <b>TMS</b>            | 44 | <b>TCK GND</b> | 44 | VDD        |
| VDD                 | 6              |                   | <b>GND TCK</b>                                | 6              | <b>TMS TRL/TK</b>             |                              | 6                | TDO/RX        | P6              | <b>P43</b>      | TDO/RX        | 43              | TDI/TX        | <b>TMS 43</b>         |    | <b>TCK GND</b> | 43 | VDD        |
| VDD                 | 7              |                   | <b>GND TCK</b>                                | $\overline{7}$ | <b>TMSTDI/TK</b>              |                              | $\overline{7}$   | TDO/RX        | P7              | <b>P42</b>      | TD0/33        | 42              | <b>TDI/TX</b> | <b>TMS</b>            | 42 | <b>TCK GND</b> | 42 | VDD        |
| VDD                 | 8              | <b>GND TCK</b>    |                                               | 8              | <b>TMSTDI/TK</b>              |                              | 8                | TDO/RX        | P8              | P41             | <b>IDO/RX</b> | 41              |               | <b>TDI/TX TMS</b>     | 41 | <b>TCK GND</b> | 41 | <b>VDD</b> |
| VDD                 | 9              | <b>GND TCK</b>    |                                               | 9              | <b>TMSTOL/TK</b>              |                              | 9                | TDO/RI        | P9              | <b>P40</b>      | TDO/RX        |                 |               | $40$ must TMS $40$    |    | <b>TCK GND</b> | 40 | <b>VDD</b> |
| VDD                 | 10             | <b>GND TCK 10</b> |                                               |                |                               | <b>TMS</b> TRL/TX            | 10               | TDO/RT        | P <sub>10</sub> | P39             | TDO/RX        | 39              |               | <b>DI/TX TMS</b>      | 39 | <b>TCK GND</b> | 39 | <b>VDD</b> |
| VDD                 | 11             |                   | <b>GND TCK</b>                                | 11             |                               | <b>TMS</b> TOL/TX            | 11               | TDO/RI        | P <sub>11</sub> | <b>P38</b>      | TDO/RE        |                 | 38 mi/tx      | TMS 38 TCK GND        |    |                | 38 | VDD        |
| VDD                 | 12             |                   | GND TCK 12                                    |                |                               | <b>TMSTRI/TE</b>             | 12 <sup>12</sup> | TDO/RX        | P <sub>12</sub> | <b>P37</b>      | TDO/RX        | 37              |               | <b>DI/TI TMS</b>      | 37 | <b>TCK GND</b> | 37 | <b>VDD</b> |
| VDD                 | 13             |                   | GND TCK 13                                    |                |                               | <b>TMS</b> TOL/TH            | 13               | <b>TDO/RE</b> | P <sub>13</sub> | P36             | TDO/RX        | 36              |               | <b>DI/II</b> TMS      | 36 | <b>TCK GND</b> | 36 | <b>VDD</b> |
| VDD                 | 14             |                   | GND TCK 14                                    |                |                               | <b>TMS TOL/TX</b>            |                  | $14$ $100/k$  | P <sub>14</sub> | <b>P35</b>      | TDO/RX        | 35              |               | <b>TDI/TX TMS</b>     | 35 | <b>TCK GND</b> | 35 | VDD        |
| VDD                 | 15             |                   |                                               |                |                               | <b>GND TCK 15 TMS TOL/TX</b> | $15$ mo/as       |               | P <sub>15</sub> | P34             | <b>TDO/RX</b> |                 |               | 34 min TMS            |    | 34 TCK GND     | 34 | VDD        |
| VDD                 | 16             | <b>GND TCK 16</b> |                                               |                |                               | TMS TOL/TX                   | 16               | TDO/RT        | P <sub>16</sub> | <b>P33</b>      | TDO/RX        | 33              |               | <b>IDI/TE TMS</b>     | 33 | <b>TCK GND</b> | 33 | VDD        |
| VDD                 | 17             |                   | GND TCK 17                                    |                | <b>TMS</b> TRI/TH             |                              | 17               | TDO/RX        | <b>P17</b>      | P32             | TDO/RX        | 32              | TDI/TX        | <b>TMS</b>            | 32 | <b>TCK GND</b> | 32 | <b>VDD</b> |
| VDD                 | 18             |                   |                                               |                |                               | <b>GND TCK 18 TMS TD1/TH</b> | 18               | TDO/RE        | <b>P18</b>      | P31             | TDO/RE        | 31              |               | <b>DI/TA TMS</b>      | 31 | <b>TCK GND</b> | 31 | <b>VDD</b> |
| <b>VDD</b>          | 19             |                   | GND TCK 19                                    |                | <b>TMS</b> TOL/TH             |                              | 19               | TDO/RE        | P <sub>19</sub> | P30             | TDO/RT        |                 | $30$ matrix   | <b>TMS 30</b>         |    | <b>TCK GND</b> | 30 | <b>VDD</b> |
| VDD                 | 20             | <b>GND TCK 20</b> |                                               |                | <b>TMS</b> TOL/TX             |                              | 20               | TDO/RT        | P <sub>20</sub> | P <sub>29</sub> | TDO/RX        | 29              | TDI/TT        | <b>TMS</b>            | 29 | <b>TCK GND</b> | 29 | VDD        |
| VDD                 | 21             |                   | <b>GND TCK 21</b>                             |                |                               | <b>TMS</b> TDI/TX            | 21               | TDO/RX        | P <sub>21</sub> | P <sub>28</sub> | TDO/RX        | 28              |               | <b>DI/IX TMS</b>      | 28 | <b>TCK GND</b> | 28 | <b>VDD</b> |
| VDD                 | 22             |                   | <b>GND TCK</b>                                | 22             |                               | <b>TMS</b> TOL/TX            | 22               | TDO/RE        | P <sub>22</sub> | P27             | <b>TDO/RT</b> | 27              |               | <b>DI/TA TMS</b>      | 27 | <b>TCK GND</b> | 27 | VDD        |
| VDD                 | 23             | <b>GND TCK</b>    |                                               | 23             |                               | <b>TMS</b> TDI/TE            | 23               | <b>DO/RX</b>  | P23             | P <sub>26</sub> | <b>DO/RX</b>  | 26              | TBI/TE        | <b>TMS</b>            | 26 | <b>TCK GND</b> | 26 | VDD        |
| DĐ                  |                |                   |                                               |                |                               |                              |                  |               | D2A             | DOE             |               |                 |               |                       |    |                |    | <b>SDD</b> |
|                     |                |                   |                                               |                |                               |                              |                  |               |                 |                 |               |                 |               |                       |    |                |    |            |
|                     |                |                   |                                               |                |                               |                              |                  |               |                 |                 |               |                 |               |                       |    |                |    |            |
| <b>VDD RX</b>       |                | TX                | NG <sub>1</sub>                               | NG             |                               |                              |                  |               |                 |                 |               |                 |               |                       |    |                |    |            |
| TMS TCK TDO TDI GND |                |                   |                                               |                |                               |                              |                  |               |                 |                 |               |                 |               |                       |    |                |    |            |

Figure 6-1 schematic diagram of burning adapter board

### <span id="page-19-0"></span>6.1 HC89S001P-SOP8-ISP

 $\widehat{\mathfrak{M}}$ 졎 ス약 \*8젧무  $\circ$   $\circ$  $000000048$ **n**  $0 - 0 0 0 0 0 0 0 47$ 000000 12  $00000000$ 0000000046 3  $\bullet$  $00000000045$ **CO0000000** 0000000044 888888000 5 00000000043 000000000 l6 0000000042 888888800 0000000041 000000000 l8  $000000000040$ 000000000  $000000000039$ 10000000000 11000000000  $0000000000038$ 12000000000  $000000000037$ 13000000000  $0000000000036$ 1400000000  $000000000035$ 15000000000  $000000000034$ 16000000000  $00000000003$ 17000000000  $0000000000032$ 18000000000  $00000000000$ 190000000  $\circ$  $0 0 0 0 0 0 0 0 0 0 30$ 200000000  $\circ$  $0 10 0 0 0 0 0 0 0 29$ 2100000000  $\epsilon$  $000000000028$ 22 6 6 6  $\sim$  $\epsilon$  $\circ$  $\circ$  $\epsilon$  $0.00000000027$ 23 6 6 6 6 6  $\circ$  $\circ$  $\circ$  $000000000026$ 24 6 6 6  $Q$  $\circ$ G  $\bullet$ a a a a a a a a a 25  $25\frac{C}{C}$ V.B  $\epsilon$  $\epsilon$ G G G TAG-SLI **ISP** 

#### <span id="page-20-0"></span>6.2 HC89S003F4-TSSOP20-ISP&JTAG

a xx 13 48 22  $000000000048$ o  $000000000047$ 0000000 l2 0000000046 0000000 3  $000000000045$ 000000000 A 0 0 0 0 0 0 0 0 44 000000000 5  $0 0 0 0 0 0 0 0 43$ 000000000  $000000000042$ 00000000 000000000 0000000041 B  $000000000040$ 9 C 00000000 10000000000  $000000000039$ 11000000000  $000000000038$ 12000000000  $000000000037$ 13000000000  $0 0 0 0 0 0 0 0 0 0 36$ 14999998006  $000000000035$ 15000000000  $000000000034$ 16000000000 ia  $0000000003$ 17000000000  $0 0 0 0 0 0 0 0 0 0 32$ 18999999900  $01000000000031$ 19000000000  $0 0 0 0 0 0 0 0 0 0 30$ 20000000000  $01000000000029$ 21000000000  $0.01010100000028$ 22 6 6 6  $\circ$  $\epsilon$  $\circ$  $\epsilon$  $\epsilon$  $000000000027$ 23 6 6 6 6 6  $\bullet$  $0<sup>o</sup>$ C  $00000000026$ 24 6 6 6 6  $\epsilon$  $\epsilon$  $\bullet$  $\epsilon$ a a a a a a a a a 25  $25\frac{6}{2}$ 25,58 큻 G **JTAG-SHD SP** 

#### <span id="page-21-0"></span>6.3 HC89S003F4-QFN20-ISP&JTAG

A 꼊  $48\overline{\times}$  13 48図 0000000048  $\Gamma$ n n  $000000000047$ 0000000 2 0 0 0 0 0 0 0 0 46  $0000000$ 3  $\bullet$  $500000000045$ 60000000 la  $\bullet$ 0000000044 690000000 l5 0000000043 000000000  $0 0 0 0 0 0 0 0 42$ 000000000 000000000 0000000041 000000000  $000000000040$ g 100000000000  $000000000039$ 11000000000  $120000000000$  $000000000037$ 13000000000  $0000000000036$ 1400000000  $000000000035$ 15000000000  $000000000034$ 16000000000  $00000000003$ 17000000000  $0 0 0 0 0 0 0 0 0 0 32$ 18000000000  $00000000000$ 190000000  $\epsilon$  $00000000000030$ 200000000  $\bullet$  $0 10 0 0 0 0 0 0 0 29$ 2100000000  $\epsilon$  $000000000028$  $2200000$  $6<sub>o</sub>$  $\circ$  $\epsilon$  $000000000027$ 23000060  $66$  $00000000026$ 24999999  $\circ$  $\circ$ a a a a a a a a a as <u> ၉</u> <sup>25</sup> ခြ 킂 <sup>25</sup>國 ΜB  $\epsilon$ G. G G с **TAG/SH ISP** 

### <span id="page-22-0"></span>6.4 HC89S103K6-LQFP32-ISP&SWD&JTAG

 $\circledR$ 껒 48又15480916 48  $000000000048$ n  $000000000047$  $0000000$ l2 0000000046 0000000 3  $\boldsymbol{\Theta}$  $500000000045$ 000000000 a 0000000044 000000000 5 0000000043 90000000  $\epsilon$  $0 0 0 0 0 0 0 0 42$ 000000000 000000000 0000000041 l8  $000000000040$ 000000000  $000000000039$ 10000000000  $0000000000038$ 11000000000 12000000000  $0.0000000037$ 13000000000  $0000000000036$ 14000000000  $0 0 0 0 0 0 0 0 35$  $0000000000034$ 15000000000 16000000000  $00000000003$ 17000000000 18000000000  $0 0 0 0 0 0 0 0 0 0 31$ 19000000  $060$  $00000000000030$ 20000000000  $01000000000029$ 2100000000  $\bullet$  $000000000028$ 22666  $Q$  $\circ$  $\circ$  $\circ$  $0.00000000027$ 23 6 6 6 6 6  $\circ$  $66$  $\epsilon$  $00000000026$ 24 6 6 6 6  $\epsilon$  $\mathbf G$ G  $\epsilon$ 25 פסטטסטס <u> 글 25國</u> 몰 25 S V.S c,  $\circ$ C. G JTAG/SW **ISP** 

#### <span id="page-23-0"></span>6.5 HC89S105K8-LQFP32-ISP&JTAG

 $\circledR$ 껒 <sub>48</sub>귯ᆶ<sub>48</sub>톓6 <sub>48</sub>  $000000000048$ n  $000000000047$  $0000000$ l2 0000000046 00000000 3  $\boldsymbol{\Theta}$  $500000000045$ 000000000 a 0000000044 000000000 5 0000000043 00000000  $\bullet$  $0 0 0 0 0 0 0 0 42$ 000000000 000000000 0000000041 l8 000000000  $000000000040$  $000000000039$ 100000000000 11000000000  $0 0 0 0 0 0 0 0 0 38$ 12000000000  $000000000037$ 13000000000  $0.00000000036$ 14000000000  $000000000035$ 15000000000  $000000000034$ 16000000000  $00000000003$ 17000000000  $0000000000032$ 18000000000  $0 0 0 0 0 0 0 0 0 0 31$ 19000000  $060$  $00000000000030$ 20000000000  $0 10 0 0 0 0 0 0 0 29$ 2100000000  $\bullet$  $000000000028$ 22666  $Q$  $\bullet$  $\circ$  $\circ$  $000000000027$ 23 6 6 6 6 6  $\circ$  $66$  $\epsilon$  $00000000026$ 24 6 6 6 6  $\epsilon$  $\circ$ G  $\epsilon$ 25 פסטסססם מ <u> 글 25國</u> 몰 25 S V.S  $\epsilon$ c, G G G JTAG/SW **ISP** 

#### <span id="page-24-0"></span>6.6 HC89S105S8-LQFP44-ISP&JTAG

 $\circ$ **の 48区**  $\circ$   $\circ$  $0000000048$ n - 1 n n  $000000000047$ 0000000 2 0000000046  $\overline{\mathbf{3}}$  $\bullet$  $00000000$  $000000000045$  $00000000$ l4  $\bullet$ 0000000044 5  $\bullet$ **GOOOOOOO** 0000000043 000000000 600000000  $0 0 0 0 0 0 0 0 42$ 00000000 0000000041 9000000000  $000000000040$ 10000000000  $0 0 0 0 0 0 0 0 0 39$ 11000000000  $0000000000038$ 12000000000  $000000000037$ 13000000000  $0000000000036$ 14000000000  $000000000035$  $000000000034$ 15000000000 16000000000  $00000000003$ 17000000000  $0 0 0 0 0 0 0 0 0 0 32$ 18000000000  $0000000000031$ 190000000  $\epsilon$ 000000000030 200000000  $\circ$  $0 10 0 0 0 0 0 0 0 29$ 2100000000  $\epsilon$  $000000000028$ 229999999  $\epsilon$  $000000000027$ 2300000000  $00000000026$ 24 6 6 6 6 6 6  $\circ$  $\circ$ a a a a a a a a a as V.S  $\epsilon$  $\circ$ C  $\sim$ JTAG/SLI I SP

#### <span id="page-25-0"></span>6.7 HC89S105C8-LQFP48-ISP&JTAG

 $\circ$ **の 48区**  $\circ$   $\circ$  $0000000048$ n - 1 n n  $000000000047$ 0000000 2 0000000046  $\overline{\mathbf{3}}$  $\bullet$  $00000000$  $000000000045$  $00000000$ l4  $\bullet$ 0000000044 5  $\bullet$ **C-9900000** 0000000043 000000000 600000000  $0 0 0 0 0 0 0 0 42$ 00000000 0000000041 9000000000  $000000000040$ 10000000000  $0 0 0 0 0 0 0 0 0 39$ 11000000000  $0000000000038$ 12000000000  $000000000037$ 13000000000  $0000000000036$ 14000000000  $000000000035$  $000000000034$ 15000000000 16000000000  $00000000003$ 17000000000  $0 0 0 0 0 0 0 0 0 0 32$ 18000000000  $0000000000031$ 190000000  $\epsilon$ 000000000030 200000000  $\circ$  $0 10 0 0 0 0 0 0 0 29$ 2100000000  $\epsilon$  $000000000028$ 229999999  $\epsilon$  $000000000027$ 2300000000  $00000000026$ 24 6 6 6 6 6 6  $\circ$  $\circ$ a a a a a a a a a <sub>25</sub> V.S G  $\circ$ C  $\sim$ JTAG/SLI I SP

#### <span id="page-26-0"></span>6.8 HC89F0411P-SOP8-ISP

 $\widehat{\mathfrak{A}}$ w 13 48 8 00000000048 O n n œ п  $0 0 0 0 0 0 0 0 47$ 0000000 2  $\bullet$  $\bullet$  $0 0 0 0 0 0 0 0 46$ 00000000 l3  $\bullet$  $000000000045$ 888888880 la 0000000044 000000000 5  $000000000043$ 000000000  $200000000042$ 000000000 000000000 0000000041 9000000000  $000000000040$ 10000000000  $000000000039$ 11000000000 12000000000  $000000000037$ 13000000000  $0000000000036$ 14000000000  $000000000035$ 15000000000  $000000000034$ 16000000000  $00000000003$ 17000000000 18000000000  $00000000000031$ 19000000000  $0 0 0 0 0 0 0 0 0 0 30$ 200000000000  $0 10 0 0 0 0 0 0 0 29$ 21000000000  $000000000028$ 220000000  $\epsilon$  $^{\circ}$  0  $^{\circ}$  0  $^{\circ}$  0  $^{\circ}$  0 0 0 0 27 23 6 6 6 6 6 6 6 6 6  $\circ \circ \circ \circ \circ \circ \circ \circ \circ \circ \circ$ 24 6 6 6 6 6 6  $\circ$  $\circ$ a a a a a a a a a a s 蚤 25 g 급 <sup>25</sup>國 V.B  $\epsilon$ G G G G **TAG/SHO ISP** 

#### <span id="page-27-0"></span>6.9 HC89F0421-SOP16-ISP&JTAG

Q x 15 48 区  $00000000$  $-348$  $\mathbf{r}$ n  $000000000047$ 0000000 2  $\bullet$  $000000000046$ 00000 ہ ہ 3  $\bullet$  $00000000045$ 000000000 a 0000000044 000000000 5  $000000000043$ 000690000 0000000042 000000000 000000000  $000000000041$ B ġ 000000000  $000000000040$ 10000000000  $000000000039$ 11000000000  $0000000000038$ 12000000000  $000000000037$ 13000000000  $00000000000$ 14999999966  $000000000035$ 15000000000  $000000000034$ 16000000000  $\begin{array}{ccc}\n0 & 0 & 0 & 0 & 0 & 0 & 0 & 0 & 0 & 0\n\end{array}$ 17999999666  $0 0 0 0 0 0 0 0 0 0 32$ 18000000000  $0000000000031$ 1999996  $\sigma$  $66$  $0100000000000$ 2099996  $60$  $01010000000029$ 2100000 666 C  $0.01010100000028$ 22 6 6  $\circ$  $\epsilon$  $\epsilon$  $\circ$  $\circ$  $\epsilon$  $000000000027$ 23 % % % %  $\epsilon$  $6<sub>0</sub>$  $\sigma$  $00000000026$  $24666$  $\alpha$  $\epsilon$  $\circ$  $\circ$  $\epsilon$ a a a a a a a a a *a* s 25開 큻 5 G G G **JTAG**<sub>/SM</sub> I SP

### <span id="page-28-0"></span>6.10 HC89F0431-SOP20/TSSOP20-ISP&JTAG

A x 76.48  $00000000$  $-348$  $\mathbf{r}$ n  $000000000047$ 0000000 2  $000000000046$ 00000  $\bullet$  o 3  $\bullet$  $000000000045$ 000000000 0000000044 000000000 5  $000000000043$ 000690000 0000000042 000000000 000000000  $000000000041$ B g 000000000  $000000000040$ 10000000000  $000000000039$ 11999999999  $0000000000038$ 12000000000  $000000000037$ 13900900900  $00000000000$ 14999999966  $000000000035$ 15000000000  $000000000034$ 16000000000  $\begin{array}{ccc}\n0 & 0 & 0 & 0 & 0 & 0 & 0 & 0 & 0 & 0\n\end{array}$ 17999999666  $0 0 0 0 0 0 0 0 0 0 32$ 1890999666  $0000000000031$ 1999996  $\sigma$  $66$  $0100000000000$ 209999  $\bullet$  $66$  $01010000000029$ 219999  $\circ$  $\epsilon$  $66$ C  $0.01010100000028$  $22<sub>0</sub>$  $\epsilon$  $\circ$  $\epsilon$  $\epsilon$  $\circ$  $\epsilon$  $\epsilon$  $000000000027$ 23 6 6 6 6  $\bullet$  $\sigma$  $\bullet$  $\epsilon$  $00000000026$  $24666$  $\bullet$  $\epsilon$ Ġ  $\circ$ a a a a a a a a a *a* s  $25<sub>57</sub>$ 큻 ਰ G G C. **JTAG**<sub>/SM</sub> I SP

#### <span id="page-29-0"></span>6.11 HC89F0431-QFN20-JTAG

 $\widehat{\mathbf{M}}$ æ 15 48 区  $0000000000048$  $\Gamma$ n ю  $000000000047$ 0000000 l2  $000000000046$  $0000000$ 3  $00000000045$ 000000000 l4 0000000044 000000000 5  $000000000043$ 6 888888888  $200000000042$ 000000000 000000000 0000000041 B ø 00000000  $000000000040$ 10000000000  $000000000039$ 11000000000  $8000000000038$ 12000000000  $000000000037$ 13000000000  $0000000000036$ 14000000000  $000000000035$ 15000000000  $000000000034$ 16000000000  $0000000000$ 17000000000  $0$  O O O O O O O O O 32 18000000000  $0000000000031$ 19000000000  $000000000000$ 20000000000  $0 0 0 0 0 0 0 0 0 29$ 21000000000  $000000000028$ 22666  $66$  $\circ$  $6<sup>o</sup>$  $00000000027$ 2399666  $\circ$  $6<sup>o</sup>$  $\epsilon$  $000000000026$ 24 6 6 6 6 6  $\circ$  $\bullet$  $\epsilon$ a a a a a a a a a 25 ၜၙ <sup>25</sup>ဠ  $7^2$   $25$ VВ  $\epsilon$ c.  $\mathbb{Q}$ C G JTAG/SH **ISP** 

### <span id="page-30-0"></span>6.12 HC89F0531-SOP20/TSSOP20-SWD&JTAG

 $\mathbf{R}$ 00 48 R  $0<sup>o</sup>$  $\Box$ n n n n l3  $\bullet$ l4  $0 0 0 0 0 0 0 0 0 39$  $0 10 0 0 0 0 0 0 0 29$  $\circ$ 24 6 6 6 6 6 6  $\circ$  $\circ$ a a a a a a a a a 25 V8  $\epsilon$  $\circ$ C ×. JTAG/SLI I SP

[www.holychip.cn](file:///H:/在使用/文档更新/www.holychip.cn) **31** / **59**

### <span id="page-31-0"></span>6.13 HC89F0531-SSOP24-SWD&JTAG

 $\mathbf{R}$ 00 48 R  $0<sup>o</sup>$  $00000000048$ n n n n n  $000000000047$ 0000000 2  $000000000046$ l3  $\bullet$  $00000000$  $00000000045$ 000000000 l4 0000000044 5  $0000000000$ 0000000043 000000000 000000000  $00000000042$ 000000000 0000000041 9000000000  $000000000040$  $0 0 0 0 0 0 0 0 0 39$ 10000000000 11000000000  $6000000000038$ 12000000000  $000000000037$ 13000000000  $0000000000036$ 14000000000  $000000000035$ 15000000000  $000000000034$ 16000000000  $00000000003$ 17000000006  $000000000032$ 18000000000  $00000000000031$ 1900000000 000000000030 2000000000  $0 10 0 0 0 0 0 0 0 29$ 2100000000  $\epsilon$  $000000000028$ 229999990  $\circ$  $0000000000027$ 2300000000  $00000000026$ 24 6 6 6 6 6 6  $\circ$  $\circ$ a a a a a a a a a 25 V8 G  $\circ$ C ×.  $\epsilon$ JTAG/SLI I SP

#### <span id="page-32-0"></span>6.14 HC89F0531-QFN24-SWD&JTAG

 $\circledR$ 젖 48又15 48290 48  $0000000000048$  $000000000047$  $9000$  $\bullet$ l2  $\bullet$ 0000000046 0000000 3  $\bullet$  $\frac{1}{2}$ 000000<del>00</del>45 000000000 a 0000000044 000000000 5 0000000043 888888888 6  $00000000042$ 888888880 000000000 0000000041 l8  $000000000040$ 000000000  $000000000039$ 10000000000 11000000000  $0 0 0 0 0 0 0 0 0 38$ 12000000000  $000000000037$ 13000000000  $0.00000000036$ 14000000000  $000000000035$ 15000000000  $000000000034$ 16000000000  $00000000003$ 17000000000  $0 0 0 0 0 0 0 0 0 0 32$ 18000000000  $0 0 0 0 0 0 0 0 0 0 31$ 19000000  $060$  $00000000000030$ 20000000000  $01000000000029$ 2100000000  $\bullet$  $000000000028$ 22666  $Q$  $\circ$  $\circ$  $\circ$  $0.00000000027$ 23 6 6 6 6 6  $\circ$  $66$  $\epsilon$  $00000000026$ 24 6 6 6 6  $\epsilon$  $\mathsf{G}$ G  $\epsilon$ 25 פסטטסטס <u> 글 25國</u> 몰 25 S V.S c,  $\circ$ G G JTAG/SW **ISP** 

#### <span id="page-33-0"></span>6.15 HC89F0541-SOP28/SSOP28-SWD&JTAG

 $\mathbf{R}$ 00 48 R  $0<sup>o</sup>$ n n n n n l3  $\bullet$ l4  $0 0 0 0 0 0 0 0 0 39$  $0 10 0 0 0 0 0 0 0 29$  $\circ$ 24 6 6 6 6 6 6  $\circ$  $\circ$ a a a a a a a a a 25 V8  $\epsilon$  $\circ$ C ×. JTAG/SLI I SP

[www.holychip.cn](file:///H:/在使用/文档更新/www.holychip.cn) **34** / **59** 

### <span id="page-34-0"></span>6.16 HC89F0541-LQFP32/QFN32-SWD&JTAG

 $\widehat{\mathbf{M}}$ 꼊 to 482% n la  $\bullet$  $\bullet$ 0 0 0 0 0 0 0 0 42  $0 0 0 0 0 0 0 0 0 0 31$  $0 10 0 0 0 0 0 0 0 29$  $0.0.0000000027$  $\sqrt{2}$  $\circ\circ\circ\circ\circ\circ\circ\circ\circ\circ$  $^{\circ}$ a a a a a a a a a as  $25\frac{6}{2}$  $\epsilon$ C. c TAG/SH I SP

#### <span id="page-35-0"></span>6.17 HC89F0650-LQFP44-ISP&JTAG

 $\widehat{\mathfrak{B}}$ ŘX ğ 13 48 85  $000000000048$ n n п n  $000000000047$ 0000000 l2  $00000000046$ 3 000000000  $00000000045$ 000000000 0000000044 5 000000000 0000000043 000000000 6 000000000 00000000042 l8 000000000 0000000041 9000000000  $000000000040$  $0 0 0 0 0 0 0 0 0 39$ 10000000000 11999999966  $000000000038$ 12000000000  $000000000037$ 13000000000  $0000000000036$ 14000000000  $000000000035$ 15000000000  $000000000034$ 160 **C-3000000**  $00000000003$ 17000000000  $000000000032$ 18000000000  $0 0 0 0 0 0 0 0 0 0 31$ 19999009666  $0000000000000$ 20000000000  $0000000000029$ 21000000000  $000000000028$ 2299999999  $000000000027$ 2366666  $\begin{array}{c} 0 & 0 \\ 0 & 0 \end{array}$  $00000000026$ 24 6 6 6 6 6  $\circ$  $\circ$ a a a a a a a a a as 몰 25 등 큻 -25 VЭ G C G G G G JTAG/SW **ISP** 

#### <span id="page-36-0"></span>6.18 HC89F0650-LQFP48-ISP&JTAG

 $\widehat{\mathbf{M}}$ 3X  $48 \times 10^{48}$ n n n ю l2 l8  $0 0 0 0 0 0 0 0 0 35$ 170 0-3000000 O  $\begin{array}{ccccccccccccccccc}\n\multicolumn{4}{c|c|}{\bigcirc}&\multicolumn{4}{c|}{\bigcirc}&\multicolumn{4}{c|}{\bigcirc}&\multicolumn{4}{c|}{\bigcirc}&\multicolumn{4}{c|}{\bigcirc}&\multicolumn{4}{c|}{\bigcirc}&\multicolumn{4}{c|}{\bigcirc}&\multicolumn{4}{c|}{\bigcirc}&\multicolumn{4}{c|}{\bigcirc}&\multicolumn{4}{c|}{\bigcirc}&\multicolumn{4}{c|}{\bigcirc}&\multicolumn{4}{c|}{\bigcirc}&\multicolumn{4}{c|}{\bigcirc}&\multicolumn{4}{c|}{\bigcirc}&\multicolumn{4}{c|}{$ 23 6 6 6 6 6 6 6 6 24 6 6 6 6 6  $\circ$  $\circ$  $\epsilon$ a a a a a a a a a as V.B G  $\mathbf G$ G G G JTAG-SLI I SP

#### <span id="page-37-0"></span>6.19 HC8M602-SOP16-SWD

 $\circledR$ RX  $48\overline{\times}$  to  $48\overline{83}$ 6  $00000000$  $-248$ n n  $000000000047$  $000000$ 2  $\bullet$  $000000000046$ 0000000 3  $\bullet$  $500000000045$  $00000000$ l4  $\bullet$ 0000000044 000630000 5 0000000043 000000000 **6** 0000000042 000000000 000000000 0000000041 l8  $000000000040$ g 000000000 10000000000  $000000000039$ 11000000000 12000000000  $0.00000000037$ 13000000000  $0000000000036$ 14000000000  $000000000035$ 15000000000  $000000000034$ 16000000000 17000000000  $0 0 0 0 0 0 0 0 0 0 32$ 18000000000  $0000000000031$ 190000000  $^{\circ}$  $000000000000030$ 200000000  $\bullet$  $0 10 0 0 0 0 0 0 0 0 29$ 2100000000 O  $000000000028$ 220000000  $\epsilon$  $000000000027$ 2300000000  $000000000026$  $24<sup>°</sup>$ 99999  $\circ$  $\circ$ a a a a a a a a a a 25 ΜS G  $\epsilon$ G  $\bullet$ G  $\epsilon$ G JTAG/SHI **ISP** 

#### <span id="page-38-0"></span>6.20 HC89F301-SOP16-SWD

 $\circledR$ ğ  $\times$   $\vec{0}$  4822 0000000048 n n n n n в n n n  $000000000047$ 0000000 l2  $\bullet$  $\bullet$  $000000000046$ 000000000 3  $500000000045$ 000000000 000000000 0000000044 5 000000000  $000000000043$ 6 089000000  $200000000042$ **CO0000000** 0000000041 **B** 000000000  $000000000040$ l9. 10000000000  $0 0 0 0 0 0 0 0 0 39$  $0000000000038$ 11000000000  $120000000000$  $000000000037$ 13000000000 14000000000  $000000000035$  $000000000034$ 15000000000 16000000000  $00000000003$ 17000000000  $000000000032$ 18000000000  $0000000000031$ 19000000000 000000000030 20000000000  $0 10 0 0 0 0 0 0 0 29$ 21000000000  $000000000028$ 22000000000  $000000000027$ 2300000000  $\circ\circ\circ\circ\circ\circ\circ\circ\circ\circ$ 24 6 6 6 6 6  $\circ$  $\circ$  $\epsilon$ a a a a a a a a a a s 125國 a ЛS G G  $\sim$ G  $\circ$ G JTAG-SLI **SP** 

#### <span id="page-39-0"></span>6.21 HC89F301B-SOP16-SWD

 $\circ$ 젖 ි 48පිවිරි  $00000000048$ ١ē n n  $000000000047$  $0000000$ 2 00000000046 00000000 3  $\bullet$  $500000000045$ 000000000 l4 0000000044 000000000 5  $00000000003$ 000000000 0000000042 000000000 **CO0000000** 0000000041 8  $000000000040$ l9 000000000 10000000000  $0 0 0 0 0 0 0 0 0 39$ 11000000000  $000000000038$  $120000000000$  $000000000037$ 13000000000  $0000000000036$ 14000000000  $000000000035$ 15000000000  $000000000034$ 16000000000 17000000000  $0000000000032$ 18000000000  $0 0 0 0 0 0 0 0 0 0 31$ 19000000000 000000000030 20000000000  $0 10 0 0 0 0 0 0 0 29$ 21000000000  $000000000028$ 22000000  $^{\circ}$ G  $^{\circ}$   $^{\circ}$   $^{\circ$ 23 6 6 6 6 6 6 6 6 6  $000000000026$ 24 6 6 6 6 6  $\circ$  $\circ$ a a a a a a a a a as <u> ဍ</u> 25 ဠ 큻 25 V.S G  $\epsilon$  $66$ G  $\sim$ JTAG/SLK I SP

#### <span id="page-40-0"></span>6.22 HC89F302-SOP20/DIP20-SWD

 $\widehat{\mathfrak{A}}$ 3X 13 48 8  $\bullet$  $00000000048$ D n n  $000000000047$  $0000000$ 2 0000000046 00000000 l3  $\bullet$  $000000000045$ 888888880 la 0000000044 000000000 5  $000000000043$ 000000000  $200000000042$ 000000000 000000000 0000000041 900000000  $000000000040$ 10 **6 9 0 0 0 0 0 0 0**  $000000000039$ 11000000000 12000000000  $000000000037$ 13000000000  $0000000000036$ 14000000000  $000000000035$ 15000000000  $000000000034$ 16000000000  $00000000003$ 17000000000 18000000000  $00000000000031$ 190000000  $0 0 0 0 0 0 0 0 0 0 30$  $60$ 200000000000  $0 10 0 0 0 0 0 0 0 29$ 2100000000  $\epsilon$  $000000000028$ 229999999  $\epsilon$  $^{\circ}$  0 0 0 0 0 0 0 0 0 27 23 6 6 6 6 6 6 6 6  $\circ\circ\circ\circ\circ\circ\circ\circ\circ\circ$ 24 6 6 6 6 6 6  $\circ$  $\circ$ a a a a a a a a a a s 蚤 25 g 큻 25國 V.B  $\epsilon$ κ. G G G **TAG**<sub>SHI</sub> **ISP** 

#### <span id="page-41-0"></span>6.23 HC89F302-SOP24-SWD

 $\circledR$ 껒  $\overline{6}$  48 $\overline{8}$  $00000000048$ iGn n n n  $000000000047$  $00000000$  $\bullet$ l2  $000000000046$ 000000000 3  $00000000045$ 888888800 14 0000000044 000000000 5  $000000000043$ 000000000 6  $200000000042$ 000000000 000000000 0000000041 l8 9000000000  $000000000040$ 10 6 9 0 0 0 0 0 0 0  $000000000039$ 11000000000  $6000000000038$ 12000000000  $000000000037$ 13000000000  $0000000000036$ 14000006600  $000000000035$ 15000000000  $000000000034$ 16000000000  $000000000033$ 17000000000  $0000000000032$ 18000000000  $0 0 0 0 0 0 0 0 0 31$ 19000000000  $\begin{smallmatrix}\n\mathbf{0} & \mathbf{0} & \mathbf{0} & \mathbf{0} & \mathbf{0} & \mathbf{0} & \mathbf{0} & \mathbf{0} & \mathbf{0}\n\end{smallmatrix}$ 200000000000  $0 0 0 0 0 0 0 0 0 29$ 21000000000  $000000000028$ 22000000000  $^{\circ}$   $^{\circ}$   $^{\circ$ 23096666  $000$  $\circ\circ\circ\circ\circ\circ\circ\circ\circ\circ$ 24 6 6 6 6 6  $\circ$  $\circ$  $\circ$ a a a a a a a a a 25 몰 25 등 큐 (國 25 V.B G  $\bullet$  $\epsilon$ G  $\mathbf{C}$  $\sim$ G **JTAG/SHE ISP** 

#### <span id="page-42-0"></span>6.24 HC89F302B-SOP20/DIP20-SWD

 $\widehat{\mathfrak{M}}$ ğ 16 48 88 **C-000000048** n a n  $000000000047$  $00000$ 2  $\mathbf o$  $\bullet$  $000000000046$ 000000000 3  $00000000045$ 000000000 000000000 0000000044 5  $000000000043$ 000000000 6 000000000 0000000042 000000000  $000000000041$ B 00000000  $000000000040$ 9  $00000000039$ 10 **6 9 0 0 0 0 0 0 0** O 11999999906  $0 0 0 0 0 0 0 0 0 38$ 12999999900  $0000000000037$ 13000000000  $00000000000$ 14999999966  $000000000035$  $0000000000034$ 15000000000 16000000000  $0$  $0$  $0$  $0$  $0$  $0$  $0$  $0$  $0$  $0$  $0$  $0$ 17000000000  $0000000000032$ 18000000000  $01000000000031$ 19000000000  $000000000000$ 200000000000  $010100000000029$ 21999999900  $0.0101000000028$ 22 6 6 6  $\epsilon$  $\circ$  $\circ$  $C$   $C$  $0, 0, 0, 0, 0, 0, 0, 0, 27$ 23 % % % %  $\epsilon$  $\circ$  $60$  $000000000026$ 24 6 6 6  $\alpha$  $\bullet$  $\circ$  $\circ$ a a a a a a a a a 25 킃 25國 몰 25 들 2 Νā G G G **JTAG/SW TSP** 

#### <span id="page-43-0"></span>6.25 HC89F302B-SOP24-SWD

 $\circ$ 찢 48又1548図  $0 0 0 0 0 0 0 0 48$  $\Box$ n n ю  $000000000047$ 00000000 l2 00000000046 000000000 l3  $00000000045$ 000000000 l4 0000000044 000000000 5 0000000043 000000000 6  $200000000042$ 000000000 0000000041 k 000000000 9009000000  $000000000040$  $10 <sup>o</sup> <sup>o</sup> <sup>o</sup> <sup>o</sup> <sup>o</sup> <sup>o</sup> <sup>o</sup> <sup>o</sup>$  $000000000039$ 11000000000 12000000000  $000000000037$ 13000000000  $0000000000036$ 14000000000  $000000000035$ 15000000000  $000000000034$ 16000000000  $00000000003$ 17000000000  $0000000000032$ 18000000000  $0 0 0 0 0 0 0 0 0 31$ 19000060066  $000000000000$ 20000000000  $0 10 0 0 0 0 0 0 0 29$ 21000000000  $000000000028$ 2200000000  $0.0.0.0.0.0.0.0.0.27$ 23 6 6 6 6 6 6 6 6  $\epsilon$  $00000000026$ 24 6 6 6 6 6  $\circ$  $\circ$ a a a a a a a a a as 킃 25 VВ  $\epsilon$  $\mathbf{G}$ G G G JTAG/SHO I SP

#### <span id="page-44-0"></span>6.26 HC89F303-SOP28-SWD

 $\widehat{\mathfrak{A}}$ 3X to 4822  $00000000048$ Ō. n a n  $000000000047$ 0000000 2 00000000046 00000000 l3  $\bullet$  $00000000045$ 000000000 ۱z 0000000044 000000000 5  $000000000043$ 000000000  $00000000042$ 000000000 0000000041 000000000 9000000000  $000000000040$ 10000000000  $000000000039$ 11000000000 12000000000  $000000000037$ 130 6-3000000  $0000000000036$ 14 6 3 0 0 0 0 0 0 6  $000000000035$ 15000000000  $000000000034$ 16000000000  $00000000003$ 17000000000  $000000000032$ 18000000000  $00000000000031$ 1900000000  $0000000000000$ 200000000000  $010000000000029$ 2100000000  $\circ$  $000000000028$ 2299999900  $000000000027$ 23 6 6 6 6 6 6 6 6 6  $00000000026$ 24 6 6 6 6 6 6  $\circ$  $\circ$ a a a a a a a a a as ۷Ð G  $\epsilon$ G G G **JTAG**<sub>SHI</sub> **ISP** 

#### <span id="page-45-0"></span>6.27 HC89F303B-SOP28-SWD

 $\widehat{\mathfrak{B}}$ w <sub>48</sub>귯풊 <sub>48</sub>圞줌 <sub>48</sub>  $00000000048$ ic- $\mathbf{a}$  $000000000047$ 0000000 2 00000000046 3  $00000000$  $\bullet$  $500000000045$ 000000000 0000000044 5 000000000 0000000043 000000000 l6  $200000000042$ 888888800 0000000041 B 000000000  $000000000040$ 000000000 10000000000  $0 0 0 0 0 0 0 0 0 39$ 11000000000  $0000000000038$ 12000000000  $000000000037$ 13000000000  $000000000036$ 14600000000  $000000000035$ 15000000000  $000000000034$ 16000000000  $0 0 0 0 0 0 0 0 0 0 33$ 17000000000 00000000032 000000000031 18000000000 19000000000  $0000000000000$ 20000000000  $01000000000029$ 2100000000  $\mathbf C$  $000000000028$ 22000000  $6<sub>o</sub>$  $^{\circ}$   $^{\circ}$   $^{\circ$ 23000000  $0<sup>o</sup>$  $\epsilon$  $00000000026$ 24 6 6 6 6 6  $\circ$  $\bullet$  $\epsilon$ 00000000025 큻 25國 몰 25 S NЭ  $\epsilon$ G  $\epsilon$ C ¢ **TAG**<sub>SH</sub> **ISP** 

#### <span id="page-46-0"></span>6.28 HC89F3421-SOP16-SWD

 $\widehat{\mathfrak{N}}$ 13 48 22  $0 0 0 0 0 0 0 0 48$ n n n п  $000000000047$ 0000000 2  $\begin{array}{ccccccccccccccccc}\n\multicolumn{4}{c}{\multicolumn{4}{c}{\multicolumn{4}{c}{\multicolumn{4}{c}{\multicolumn{4}{c}{\multicolumn{4}{c}{\multicolumn{4}{c}{\multicolumn{4}{c}{\multicolumn{4}{c}{\multicolumn{4}{c}{\multicolumn{4}{c}{\textbf{C}}}}}}}}\n\multicolumn{4}{c}{\multicolumn{4}{c}{\textbf{C} \cdot \textbf{O} \cdot \textbf{O} \cdot \textbf{O} \cdot \textbf{O} \cdot \textbf{O} \cdot \textbf{O} \cdot \textbf{O}}\n\multicolumn{4}{c}{\textbf{A} \$ <sub>3</sub> 888888800  $00000000045$ 000000000 0000000044 l5 000000000 0000000043 000000000 000000000  $00000000042$ **CO000000** 0000000041 9000000000  $0 0 0 0 0 0 0 0 40$  $000000000039$ 10000000000  $00000000003$ 11999999900 12000000000  $000000000037$ 13000000000  $0000000000036$ 14000000000  $000000000035$ 15000000000  $00000000034$ 16000000000  $000000000003$ 17000000000  $0 0 0 0 0 0 0 0 0 0 32$ 18000000000  $0000000000031$ 19000000000  $00000000000030$ 20000000000  $0 0 0 0 0 0 0 0 0 29$ 21000000000  $0 0 0 0 0 0 0 0 0 28$ 229999990  $\circ$  $0000000000027$ 23000000000  $00000000026$ 24 6 6 6 6 6 6  $\circ$  $\mathbb{C}$ 25 ספס ספס ה <u> 글 25國</u> NЭ  $66$ G  $\bullet$ G C **JTAG/SLE ISP** 

#### <span id="page-47-0"></span>6.29 HC89F3421-SOP16-JTAG

Û, 꼊 to 48图  $0000000000048$ D n  $0 - 0000000047$ 0000000 2 0000000046 0000000 3  $\bullet$  $0 0 0 0 0 0 0 0 45$ 88888888 A  $\sim$ 0000000044 000000000 l5  $000000000043$ 000000000 0000000042 000000000 **CO0000000** 0000000041 9000000000  $000000000040$ 10000000000  $000000000039$ 11999999900  $000000000038$ 12000000000  $000000000037$ 13000000000  $0000000000036$ 14999999996  $000000000035$ 15000000000  $000000000034$ 16000000000  $00000000003$ 17000000000  $000000000032$ 18000000000  $00000000000031$ 19000000000  $010000000000030$ 2000000000  $01000000000029$ 2100000000  $\epsilon$  $000000000028$ 229999996  $\epsilon$  $^{\circ}$   $^{\circ}$   $^{\circ$ 23666666666  $00000000026$ 24999999  $\circ$  $\epsilon$ a a a a a a a a a 25 ၜၟႍ<sup>25</sup>ဠ <u> 글 25國</u>  $\epsilon$ G G G G G **TAG/SH ISP** 

#### <span id="page-48-0"></span>6.30 HC89F3531-SOP20/DIP20-SWD

O χg  $\overline{6}$  48896 48  $0 0 0 0 0 0 0 0 48$  $n<sub>c</sub>$  $000000000047$  $0000000$ 2  $600000000046$ 00000000 3  $\bullet$  $500000000045$ 888888888 4 0000000044 000000000 5  $000000000043$ 000000000 l6  $200000000042$ 000000000 000000000  $00000000041$ 8  $000000000040$ l9 00000000  $000000000039$ 10000000000 11000000000 12000000000  $000000000037$ 13000000000  $000000000036$ 14000000000  $000000000035$ 15000000000  $000000000034$ 16000000000  $000000000033$ 17000000000  $000000000032$ 18000000000  $0000000000031$ 19000000000  $000000000000$ 20000000000  $0000000000029$ 21000000000  $0 0 0 0 0 0 0 0 0 28$ 2200000  $\circ$  $60$  $0000000000027$ 2366666  $\circ$  $60$  $\epsilon$ 24 6 6 6 6 6  $\circ$  $\epsilon$  $\epsilon$ a a a a a a a a a <sub>25</sub> 큰 <sup>25</sup>國 g 25 등 25 VΘ G  $\epsilon$  $\epsilon$ G  $\epsilon$  $\circ$  $\circ$ G JTAG/SW **ISP** 

#### <span id="page-49-0"></span>6.31 HC89F3531-SOP20/DIP20-JTAG

 $\circledast$ ŘX to 48 g 00000000048 n o n  $0.0000000047$ 0000000  $\overline{2}$ 0000000046 l3  $00000000$  $\bullet$  $500000000045$ 000000000 l4 0000000044 l5 000000000 0000000043 000000000 6  $200000000042$ 000000000 0000000041 000000000 9009000000  $0000000000040$  $000000000039$ 10 6 3 8 8 8 8 8 0 0 0 11000000000  $0000000000038$  $120000000000$  $000000000037$ 13000000000  $0000000000036$ 14000000000  $000000000035$ 15000000000  $000000000034$ 16000000000  $00000000003$ 17000000000  $0000000000032$ 18000000000  $0000000000031$ 1900000000  $000000000000$ 2000000000  $01000000000029$ 2100000000  $0 0 0 0 0 0 0 0 0 0$ 2200000000  $000000000027$ 2300000000 24 6 6 6 6 6 6  $\circ$  $\circ$ פנס ס ס ס ס ס ס פנ  $^{24}$ g V S  $\circ$   $\circ$  $G$   $G$ G ٩  $\circ$ JTAG/SLID I SP

#### <span id="page-50-0"></span>6.32 HC89F3531-SOP24-SWD

G χg  $\overline{6}$  48896 48  $0 0 0 0 0 0 0 0 48$  $n<sub>c</sub>$  $000000000047$  $00000000$ 2  $\bullet$  $600000000046$ 000000000 3  $500000000045$ 888888888 4 0000000044 000000000 5  $000000000043$ 000000000 l6  $200000000042$ 000000000 000000000  $00000000041$ 8  $000000000040$ l9. 00000000  $000000000039$ 10000000000 11000000000 12000000000  $000000000037$ 13000000000  $000000000036$ 14000000000  $000000000035$ 15000000000  $000000000034$ 16000000000  $000000000033$ 17000000000  $000000000032$ 18000000000  $0000000000031$ 19000000000  $000000000000$ 20000000000  $0000000000029$ 21000000000  $0 0 0 0 0 0 0 0 0 28$ 22000000000  $0000000000027$ 23 6 6 6 6 6 6 6 6 6 24 6 6 6 6 6  $\circ$  $\epsilon$  $\epsilon$ a a a a a a a a a <sub>25</sub>  $25\frac{1}{2}$ 큰 <sup>25</sup>國 g 25 등 VΘ G  $\epsilon$  $\epsilon$ G  $\epsilon$  $\circ$  $\sim$ G JTAG/SW **ISP** 

#### <span id="page-51-0"></span>6.33 HC89F3531-SOP24-JTAG

 $\circledR$ ŘX to 48 8 % n o n  $0.0000000047$  $\overline{2}$ l3  $\bullet$ l4 l5 10 6 3 8 8 8 8 8 0 0 0  $0 0 0 0 0 0 0 0 0 0 0$ 24 6 6 6 6 6 6  $\circ$  $\circ$ פנס ס ס ס ס ס ס פנ  $^{24}$ g V S  $\circ$   $\circ$  $\circ$ G JTAG/SLID ISP

#### <span id="page-52-0"></span>6.34 HC89F3541-SOP28-SWD

 $\circledR$ 3X  $\frac{1}{60}$  4822  $00000000048$ ic- $\mathbf{r}$ n n m n  $000000000047$ 00000000 l2  $\bullet$ 00000000046 000000000  $\overline{\mathbf{3}}$  $00000000045$ 000000000 l4 0000000044 000000000 5  $000000000043$ 6 000000000 0000000042 000000000 000000000 0000000041 l8 9000000000  $000000000040$ 10000000000  $000000000039$ 11000000000  $0 0 0 0 0 0 0 0 0 38$ 12000000000  $000000000037$ 13000000000  $0000000000036$ 14 6 3 0 0 6 6 6 6 6  $000000000035$ 15000000000  $000000000034$ 16000000000  $00000000003$ 17000000000  $0000000000032$ 18000000000  $0 0 0 0 0 0 0 0 0 31$ 19000000000  $000000000000$ 200000000000  $00000000000029$ 21000000000  $0 0 0 0 0 0 0 0 0 28$ 2200000000  $\circ$  $0.0.0.0000027$ 23999999000  $\circ\circ\circ\circ\circ\circ\circ\circ\circ\circ$ 24 6 6 6 6 6 6  $\circ$ a a a a a a a a a 25 큻 25國 VВ G G  $\epsilon$ G G - 6 **JTAG/SHE** I SP

#### <span id="page-53-0"></span>6.35 HC89F3541-SOP28-JTAG

 $\widehat{\mathcal{M}}$ X to 4888  $0000000000048$ D  $0 - 0 0 0 0 0 0 0 47$  $0000000$ l2  $\bullet$  $\bullet$ 00000000046 00000000 3  $\bullet$  $000000000045$ 000000000 l4 0000000044 000000000 5 0000000043 6 000000000 0000000042 000000000  $000000000041$ l8 000000000 9000000000  $000000000040$  $000000000039$ 10000000000 11000000000  $120000000000$  $000000000037$ 13000000000  $000000000036$ 14690000000  $000000000035$ 15000000000  $000000000034$ 16000000000  $00000000003$ 17000000000 18000000000  $0 0 0 0 0 0 0 0 0 0 31$ 190000000  $\epsilon$ 000000000030 20000000000  $01000000000029$ 2100000000  $0 0 0 0 0 0 0 0 0 28$ 22000000  $\epsilon$  $^{\circ}$  $0.00000000027$ 23 6 6 6 6 6 6 6 6  $000000000026$ 24 6 6 6 6 6  $\epsilon$  $\circ$ .C a a a a a a a a a 25  $^{24}$ ٨e G  $\epsilon$ c.  $66$  $\epsilon$ TAG-SU I SP

#### <span id="page-54-0"></span>6.36 HC89F3541-LQFP32-SWD

 $\circ$ 13 48 88  $000000000048$ n n n n  $000000000047$ 0000000 2  $000000000046$ 00000000  $\overline{\mathbf{3}}$  $\bullet$  $0 0 0 0 0 0 0 0 45$ 000000000 l 4 0000000044 5  $\bullet$ 00000000  $000000000043$ 000000000  $2000000000042$ 888888800 000000000 0000000041 9000000000  $000000000040$  $0 0 0 0 0 0 0 0 0 39$ 10000000000 11000000000  $0000000000038$ 12000000000  $00000000037$ 13000000000  $000000000036$ 14000000000  $000000000035$ 15000000000  $000000000034$ 16000000000  $00000000003$ 17000000000  $000000000032$ 18000000000  $0000000000031$ 190000000  $60$  $000000000000$ 200000000  $\circ$  $00000000000029$ 2100000000  $\epsilon$  $000000000028$ 22000000  $\circ$  $\epsilon$  $000000000027$ 2300000000  $00000000026$ 24 6 6 6 6 6 6  $\circ$  $\circ$ a a a a a a a a a a s 큻 25 VΒ  $\epsilon$ G G G  $\epsilon$ JTAG/SW **ISP** 

#### <span id="page-55-0"></span>6.37 HC89F3541-LQFP32-JTAG

 $\circ$ Ř 48又15 48图16  $000000000048$ **p p**  $000000000047$  $0000000$ 2 0000000046 0000000 3  $\bullet$  $\bullet$  $5000000000045$ 00000000 l4  $\bullet$ 0000000044 00000000 l5  $\bullet$ 00000000043 888888888 0 0 0 0 0 0 0 0 42 000000000 000000000 0000000041 B  $000000000040$ ġ 000000000  $000000000039$ 10000000000 11000000000 12000000000  $000000000037$ 13000000000  $0000000000036$ 1400000000  $000000000035$  $\epsilon$ 15000000000  $000000000034$ 16000000000  $00000000003$ 17000000000 18000000000  $0000000000031$ 190000000  $\epsilon$  $0000000000000$ 200000000  $\bullet$  $01000000000029$ 2100000000  $\mathbf C$  $000000000028$ 229999  $6<sub>0</sub>$  $\circ$  $\epsilon$  $0.00000000027$ 23000000  $\circ$  $\epsilon$ 24 6 6 6 6 6 6  $\circ$  $\circ$ 25 סטטס מממ 급 <sup>25</sup>國 <u> 올 25 등</u> V.S c, G G G **JTAG/SW** I SP

#### <span id="page-56-0"></span>6.38 HC89F3650-LQFP44-JTAG

 $\circledR$ ğ 13 48 8 2  $000000000048$ n n n n m п п  $000000000047$  $00000$  $\bullet$ 12  $\bullet$  $\bullet$  $000000000046$ 000000000 3  $00000000045$ 000000000 000000000 0000000044 5 000000000 0000000043 6 00000000042 000000000 000000000 0000000041 8  $9.000000000$  $000000000040$ 10000000000  $0 0 0 0 0 0 0 0 0 39$ 11000000000  $6000000000038$ 12000000000  $000000000037$ 13000000000  $0 0 0 0 0 0 0 0 0 0 36$ 14000000000  $000000000035$ 15000000000  $000000000034$ 160 60000000  $0000000000$ 17000000000  $000000000032$ 18000000000  $0000000000031$ 19000000000 000000000030 20000000000  $01000000000029$ 210000000000  $000000000028$ 2266666666  $^{\circ}$   $^{\circ}$   $^{\circ$ 2366666666  $000000000026$ 24 6 6 6 6 6  $\bullet$  $\circ$ a a a a a a a a a 25 몰 25 등 킃 25國 ਰ V.S G  $\epsilon$ G G G G JTAG/SH I SP

#### <span id="page-57-0"></span>6.39 HC89F3650-LQFP48-JTAG

 $\widehat{\mathfrak{M}}$ ŘX ğ 13 48 85  $000000000048$ n n п n  $000000000047$ 0000000 l2  $00000000046$ 3 000000000  $000000000045$ 000000000 0000000044 5 000000000 0000000043 000000000 6 000000000 0000000042 l8 000000000 00000000011 9000000000  $000000000040$ 10000000000  $0 0 0 0 0 0 0 0 0 39$ 11999999966  $000000000038$ 12000000000  $000000000037$ 13000000000  $0000000000036$ 14999999966  $000000000035$ 15000000000  $000000000034$ 16000000000  $00000000003$ 170 6-3 0 0 0 0 0 0  $000000000032$ 18000000000  $0 0 0 0 0 0 0 0 0 0 31$ 19000000000  $0000000000000$ 20000000000  $0000000000029$ 210000006  $\bullet$   $\circ$  $000000000028$ 2299996 600  $000000000027$ 2366666666  $00000000026$ 24 6 6 6 6 6  $\circ$  $\circ$ a a a a a a a a a as <u> 글</u> 25國 몰 25 등 VЭ G C G G G G JTAG/SW **ISP** 

# <span id="page-58-0"></span>7 Version Description

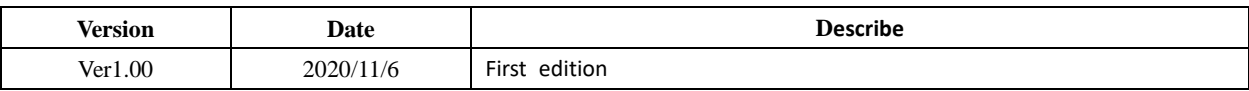

#### IMPORTANT NOTICE – PLEASE READ CAREFULLY

Holychip reserves the right to make change without further notice to any products herein to improve reliability, function or design. Holychip does not assume any liability arising out of the application or use of any product or circuit described herein; neither does it convey any license under its patent rights nor the rights of others. Holychip products are not designed, intended, or authorized for us as components in system intended, for surgical implant into the body, or other applications intended to support or sustain life, or for any other application in which the failure of the Holychip product could create a situation where personal injury or death may occur. Should Buyer purchase or use Holychip products for any such unintended or unauthorized application. Buyer shall indemnify and hold Holychip and its officers, employees, subsidiaries, affiliates and distributors harmless against all claims, cost, damages, and expenses, and reasonable attorney fees arising out of, directly or indirectly, any claim of personal injury or death associated with such unintended or unauthorized use even if such claim alleges that Holychip was negligent regarding the design or manufacture of the part.

#### **Holychip**